# *DELTA DOCUMENT*

# **NPAC SMS**

# **Interoperability Test Plan**

# **Release 3.3.0**

# **Draft #1**

# **Supporting NANC IIS Version 3.3.0a**

**June 17, 2005**

# **Table of Contents**

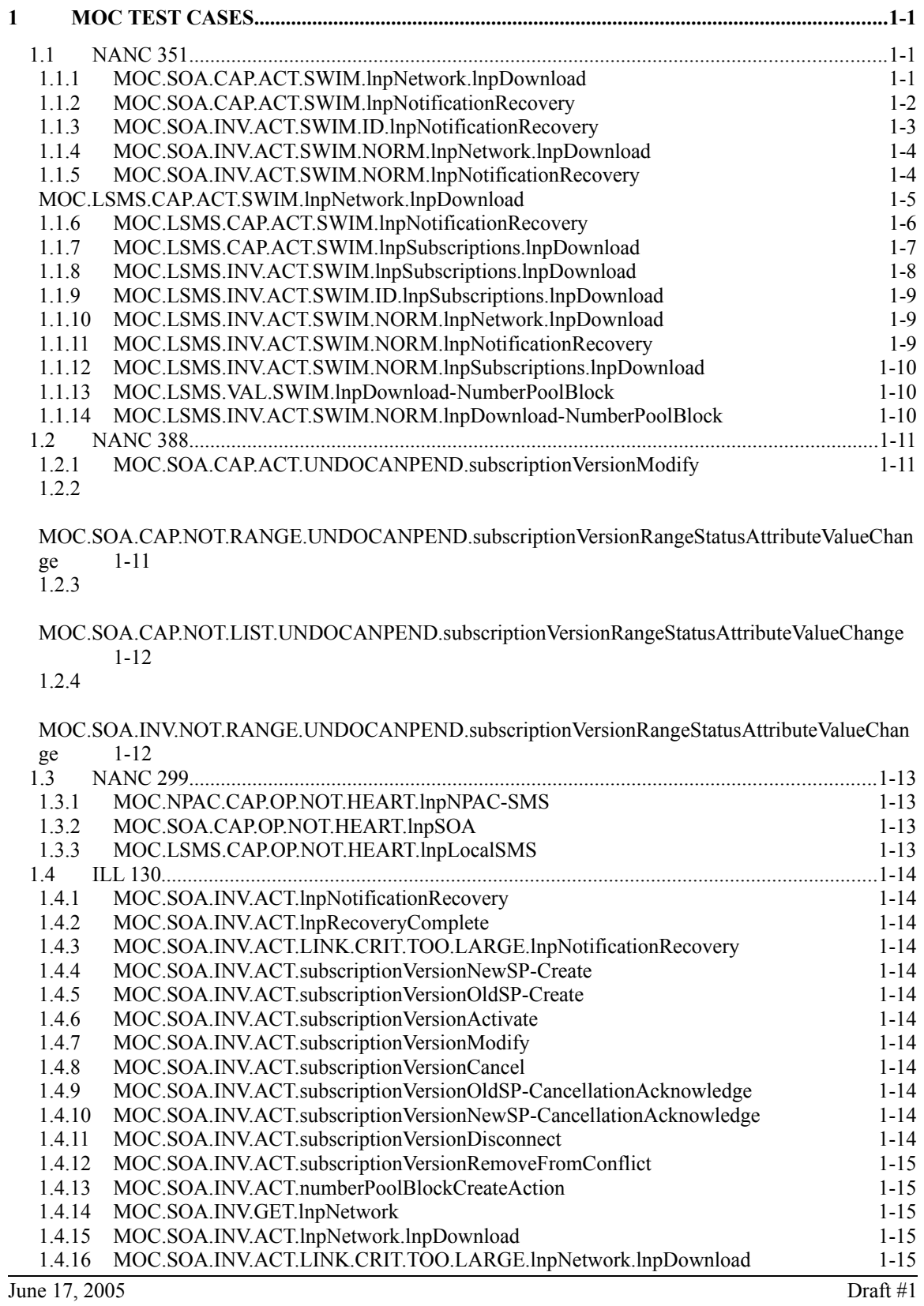

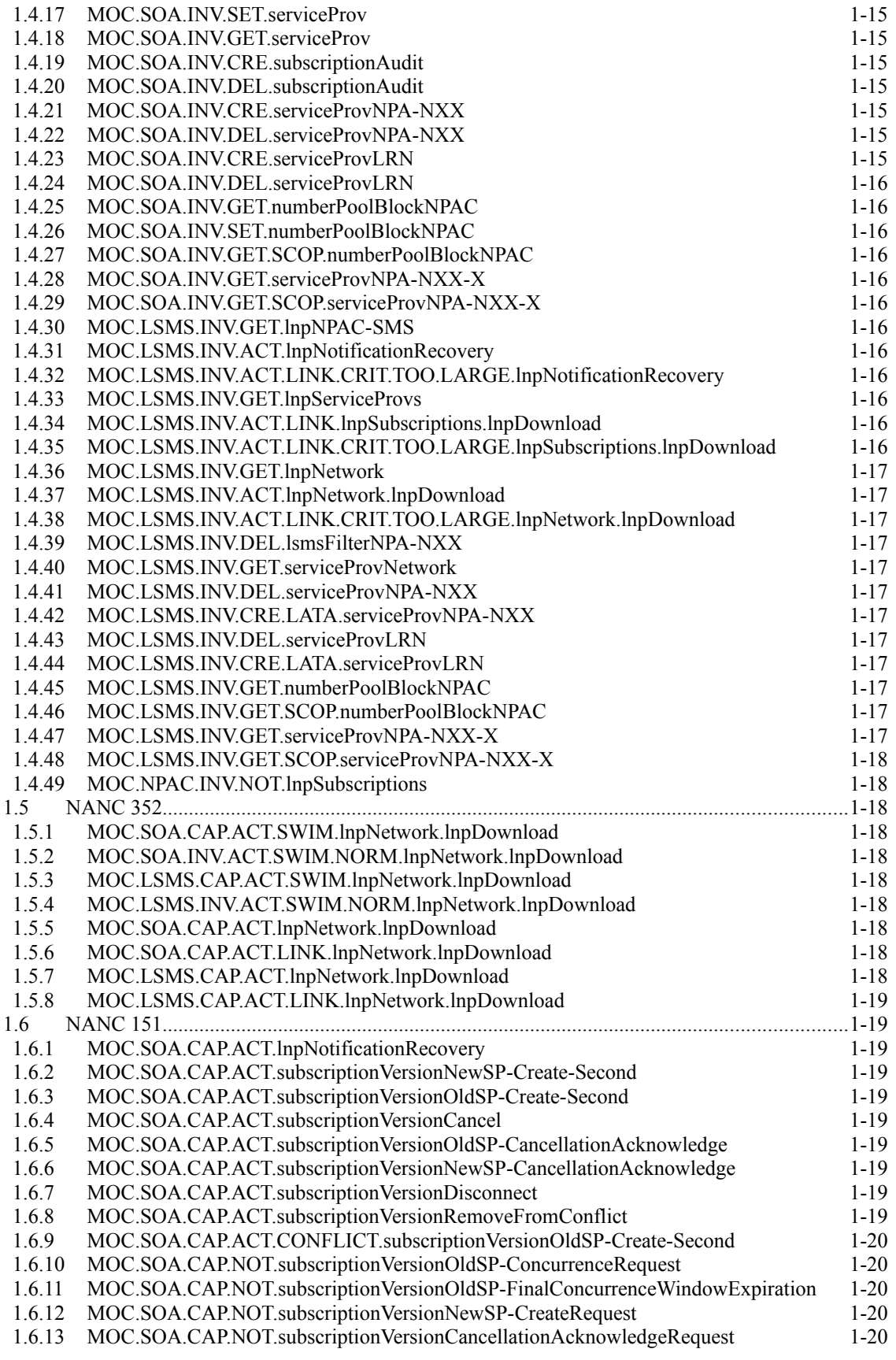

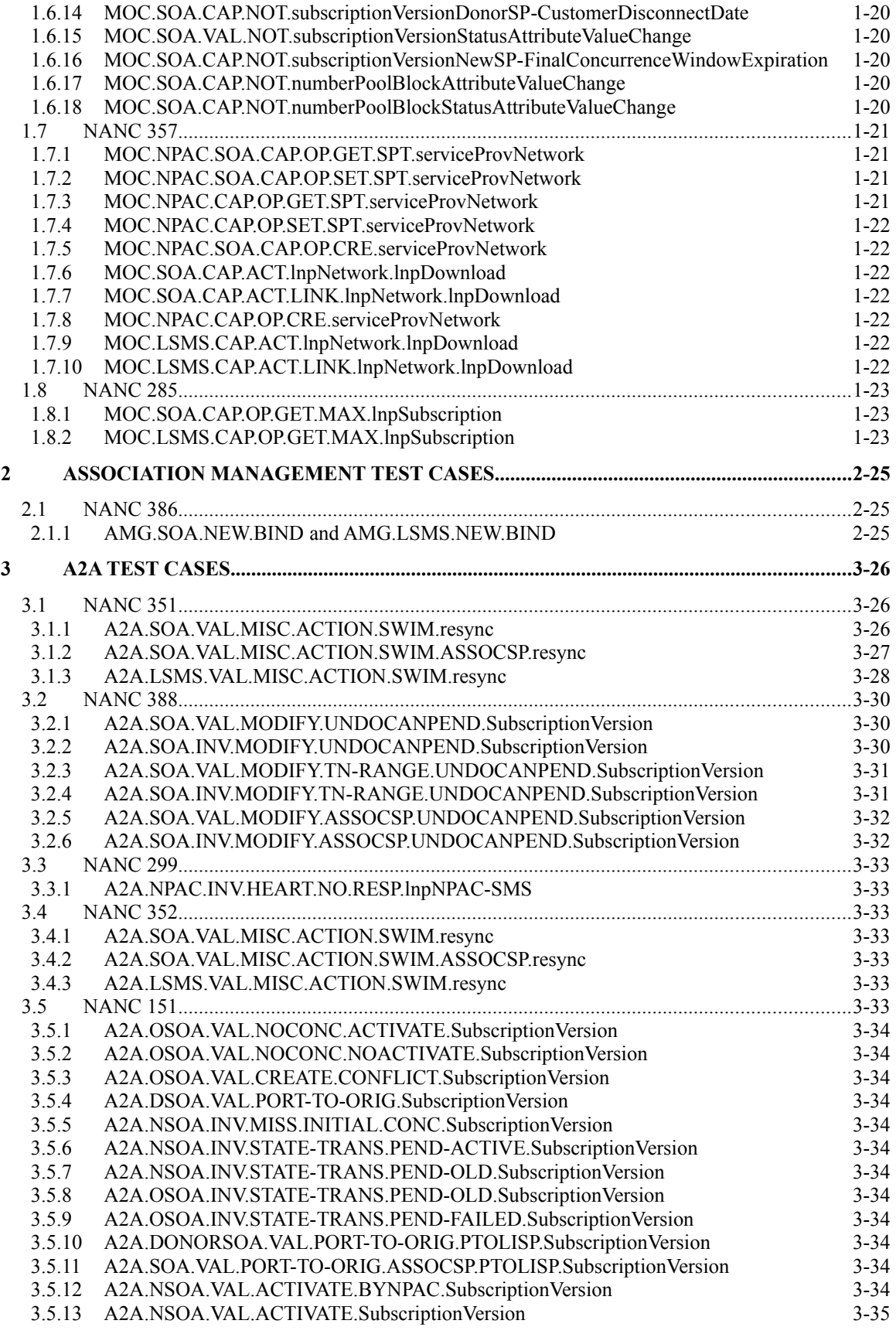

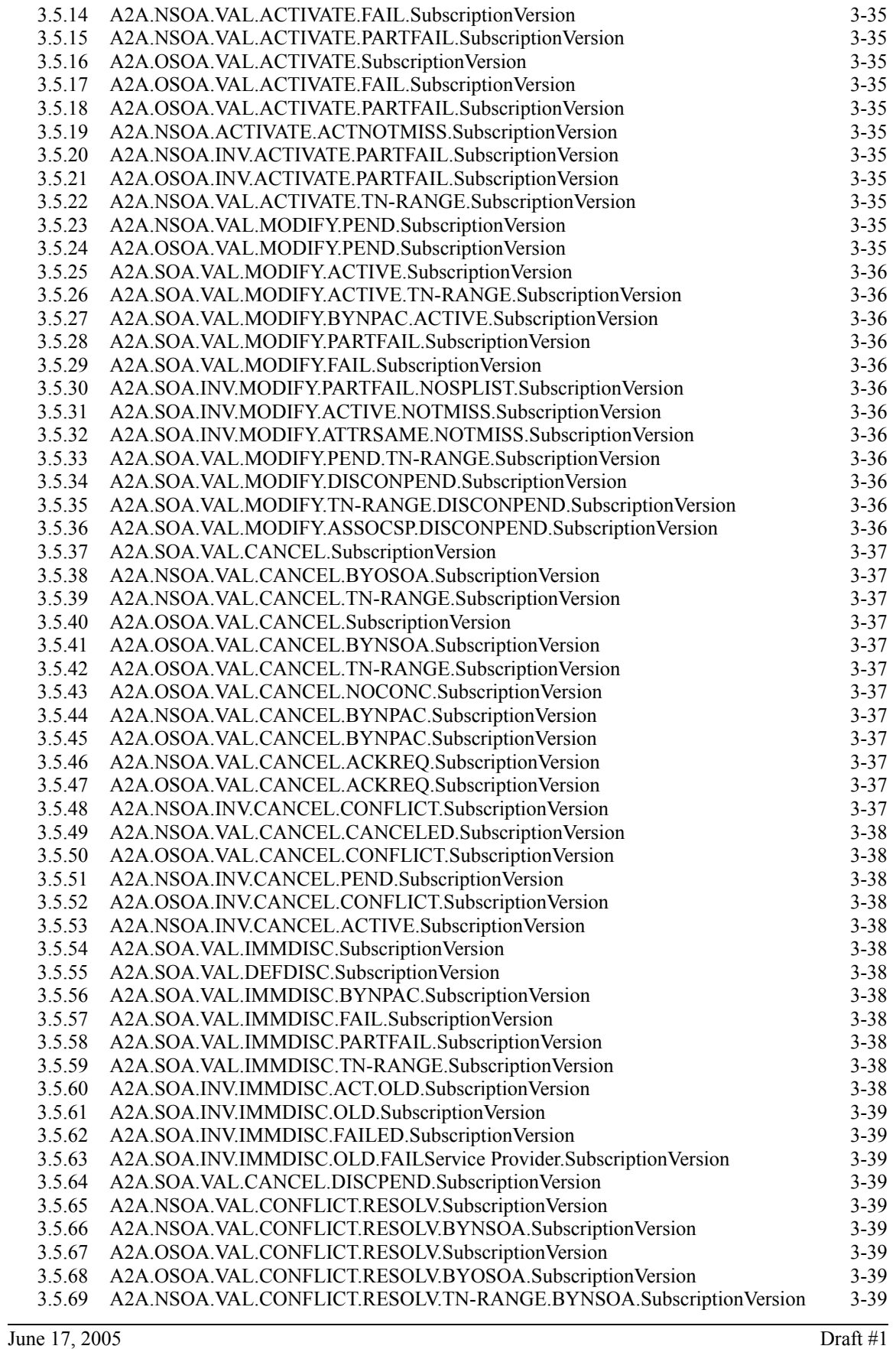

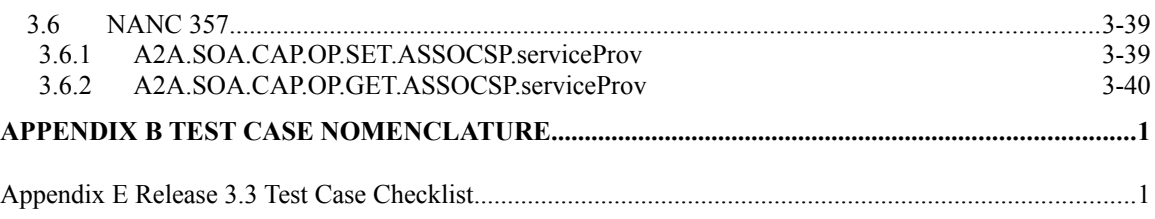

# <span id="page-6-2"></span>**1 MOC Test Cases**

# <span id="page-6-1"></span>*1.1 NANC 351*

For each test case related to NANC 351, SWIM Indicator should be set to TRUE, and Linked Replies Blocking Factor should be set to the maximum allowable number to verify that all systems are capable of supporting the maximum amount.

| <b>Purpose</b>              | To test the SOA's ability to download the serviceProvNPA-NXX,<br>serviceProvNPA-NXX-X (optional data recovered by EDR Service<br>Providers), and serviceProvLRN objects instantiated on the NPAC<br>SMS Simulator and receive them using both SWIM and linked<br><i>replies.</i> This will be accomplished by the SOA issuing the<br>confirmed M-ACTION request for SWIM-based InpDownload via<br>the lnpNetwork object and subsequently handling the NPAC SMS<br>Simulator M-ACTION response(s).                                                                                                    |
|-----------------------------|----------------------------------------------------------------------------------------------------|
|                             | This test case must be executed five times, once for no objects (a no<br>data selected response will be returned), once where the number of<br>objects is less than or equal to the associated Blocking Factor (a<br>single non-linked response will be returned), once where the<br>number of objects is greater than the associated Blocking Factor<br>(two or more linked replies will be returned, followed by an empty<br>non-linked response at the end), once where the number of objects<br>is greater than the associated Linked Replies Maximum (the NPAC<br>will provide the swim-more-data indicator), and once where the<br>number of objects is greater than the SWIM maximum. |
| <b>Severity</b>             | C                                                                                                    |
| <b>Severity Explanation</b> | This test case must be executed if the SOA is to support network<br>data recovery using SWIM.                                                                                                    |
| <b>Prerequisites</b>        | Network data to be recovered exists. The data to be recovered<br>includes data to be added, modified, or deleted for each type of<br>network data to be recovered.                                                                                                    |

<span id="page-6-0"></span>1.1.1 MOC.SOA.CAP.ACT.SWIM.lnpNetwork.lnpDownload

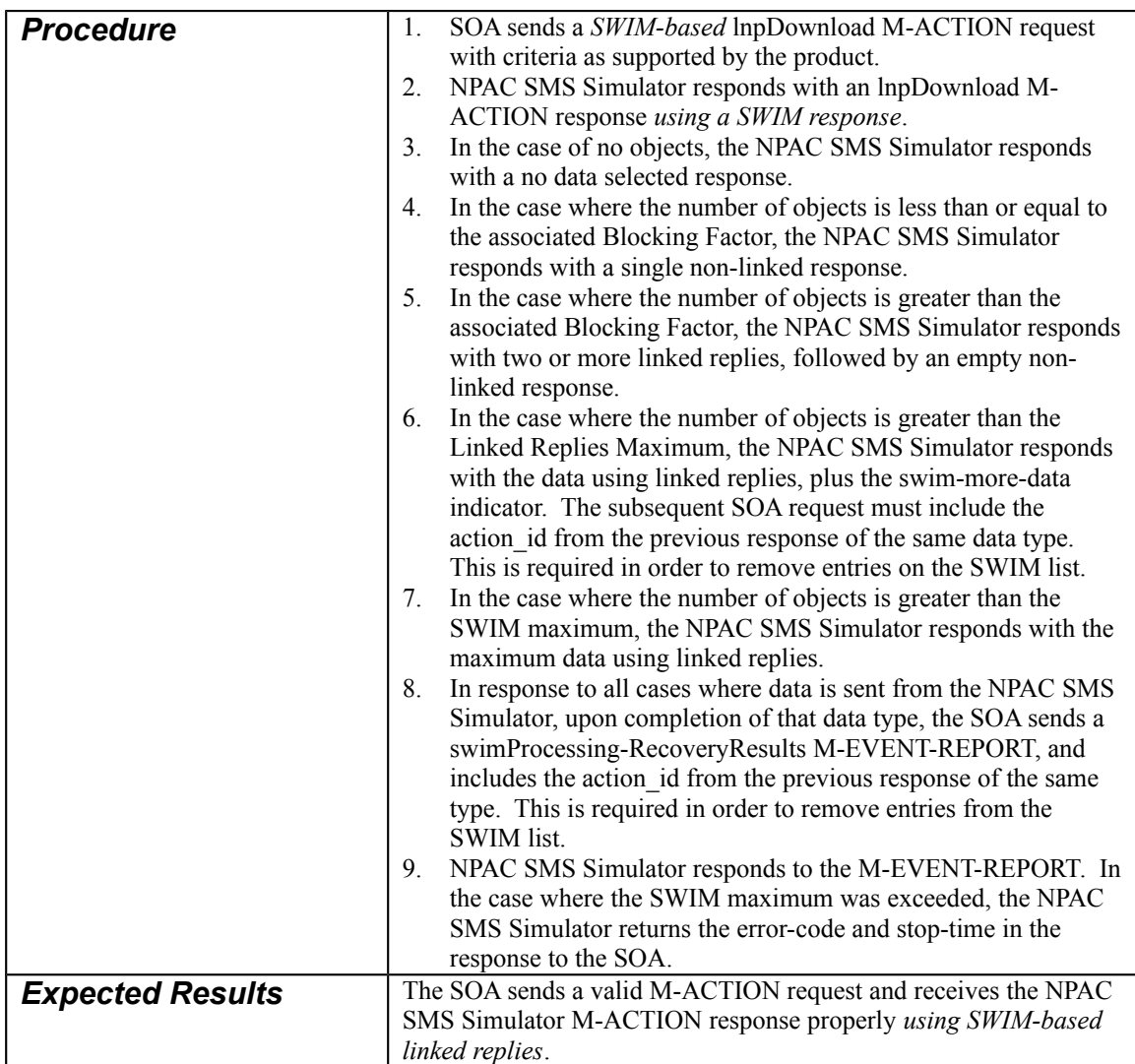

# <span id="page-7-0"></span>1.1.2 MOC.SOA.CAP.ACT.SWIM.lnpNotificationRecovery

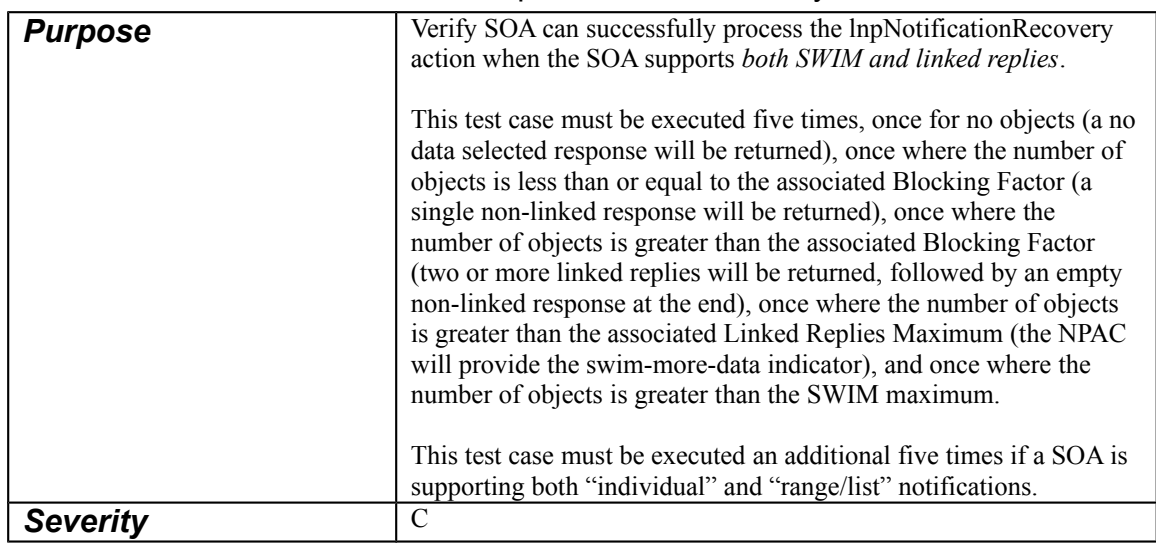

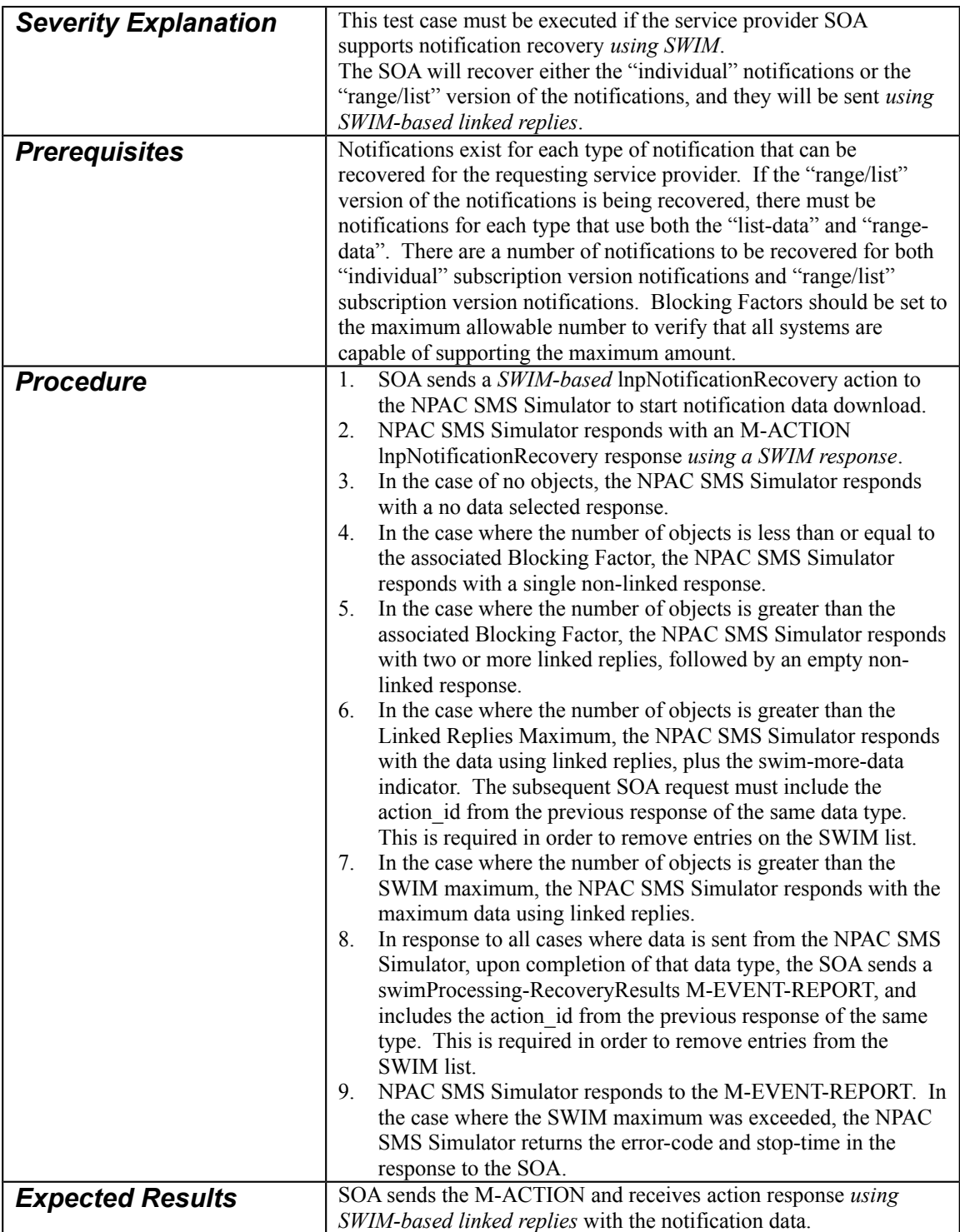

# <span id="page-8-0"></span>1.1.3 MOC.SOA.INV.ACT.SWIM.ID.lnpNotificationRecovery

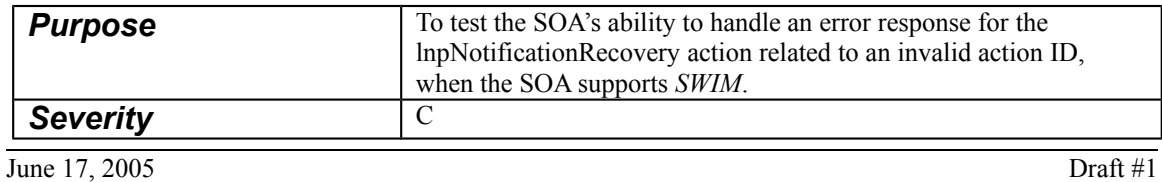

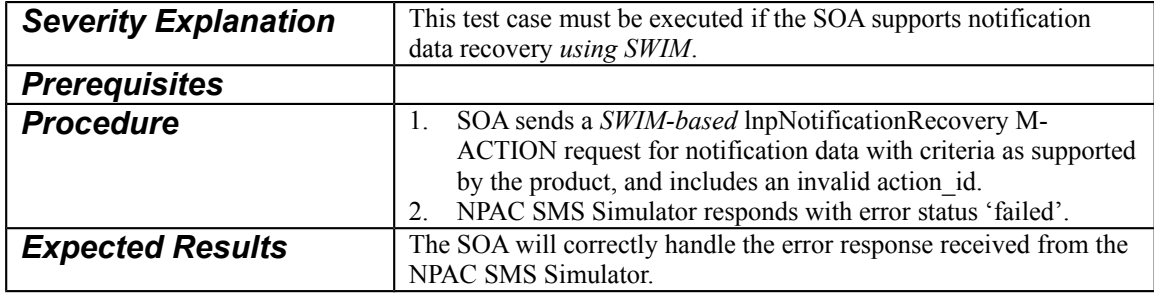

# <span id="page-9-1"></span>1.1.4 MOC.SOA.INV.ACT.SWIM.NORM.lnpNetwork.lnpDownload

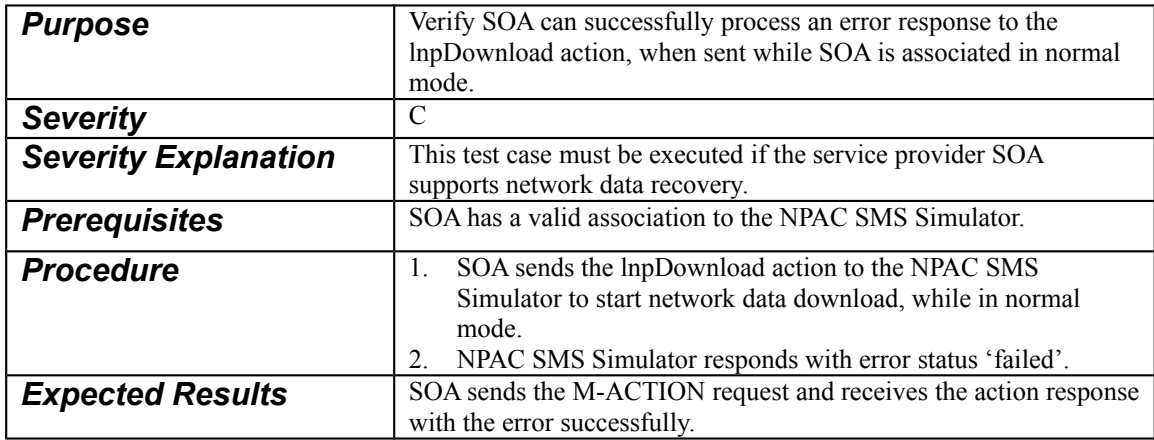

# <span id="page-9-0"></span>1.1.5 MOC.SOA.INV.ACT.SWIM.NORM.lnpNotificationRecovery

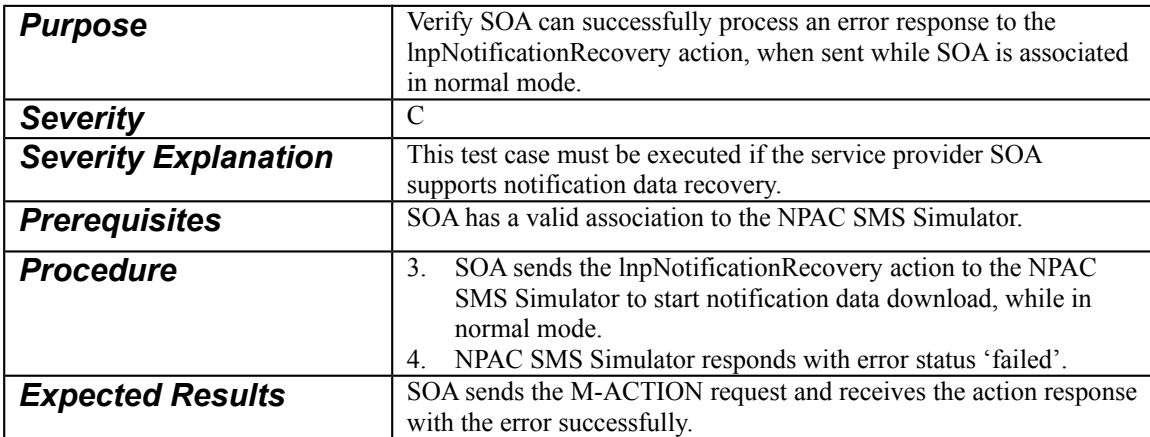

# <span id="page-10-0"></span>MOC.LSMS.CAP.ACT.SWIM.lnpNetwork.lnpDownload

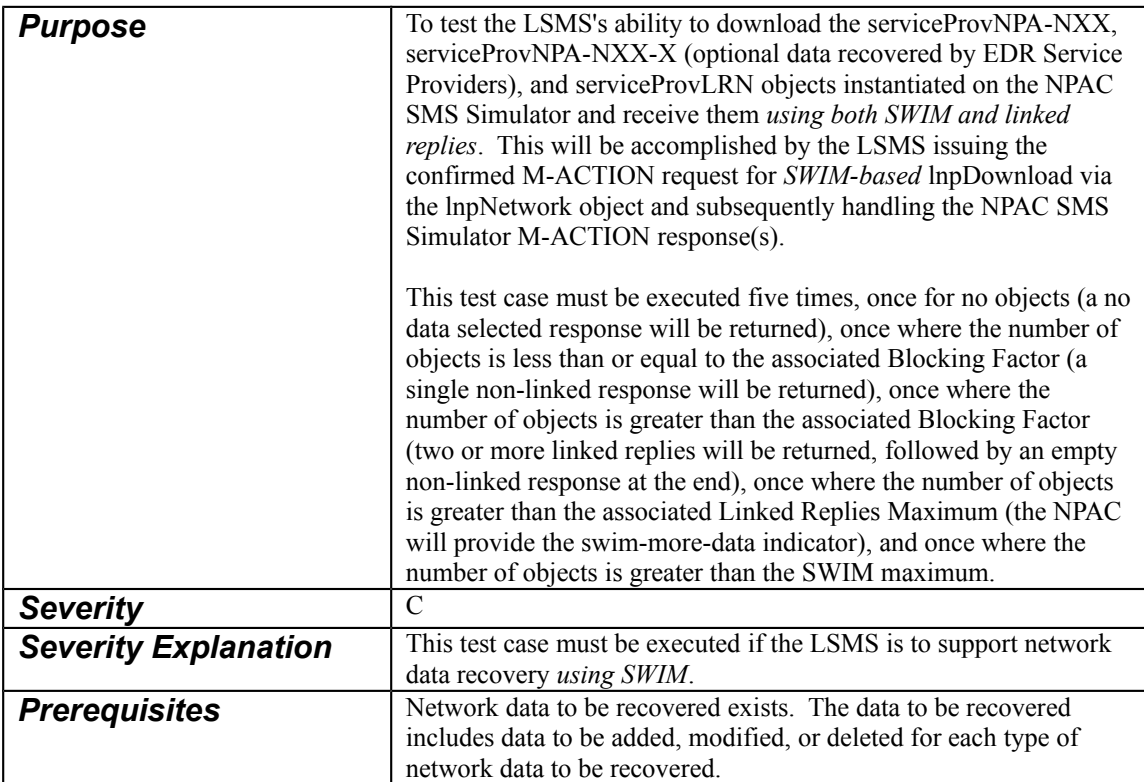

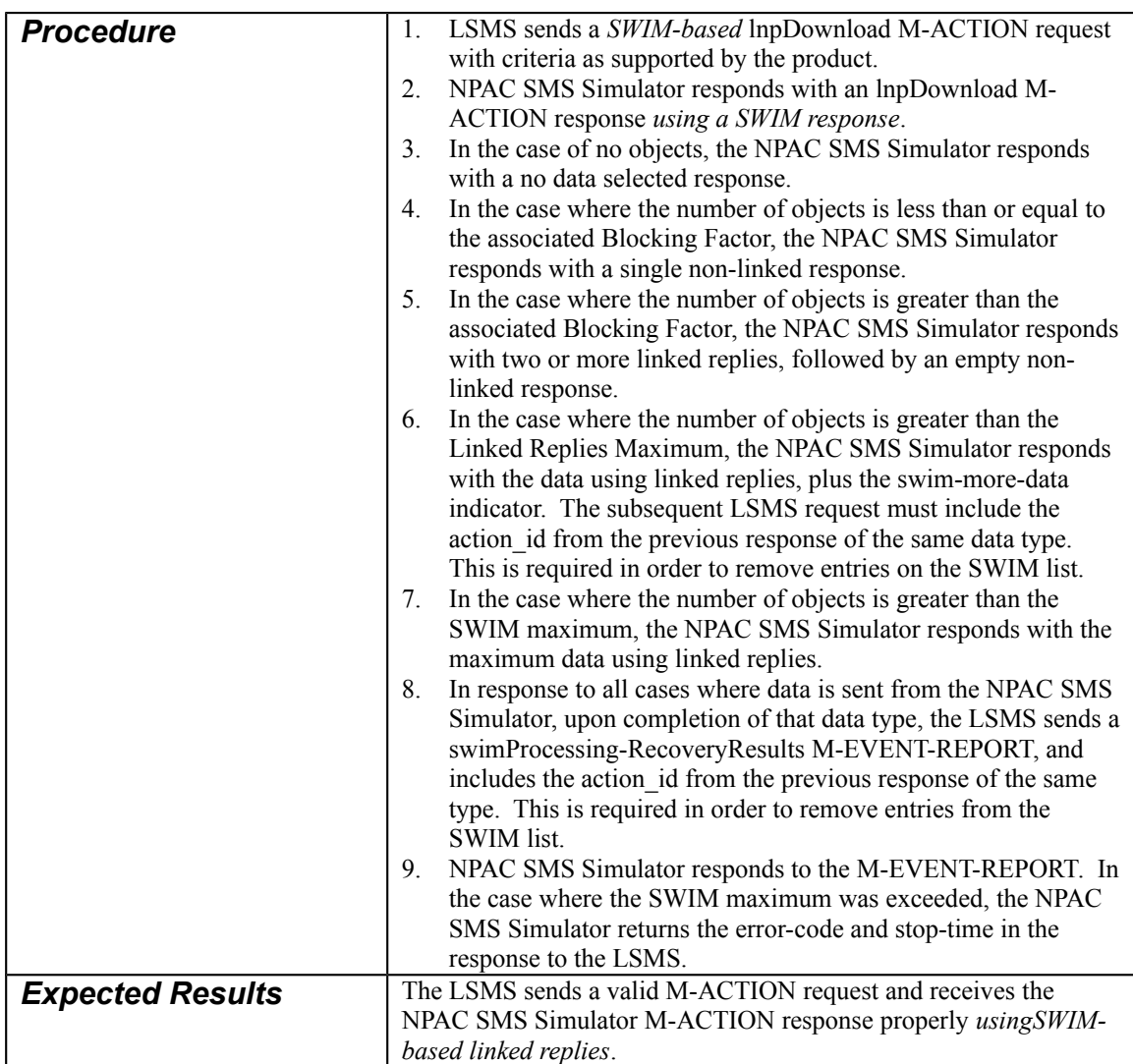

# 1.1.6 MOC.LSMS.CAP.ACT.SWIM.lnpNotificationRecovery

<span id="page-11-0"></span>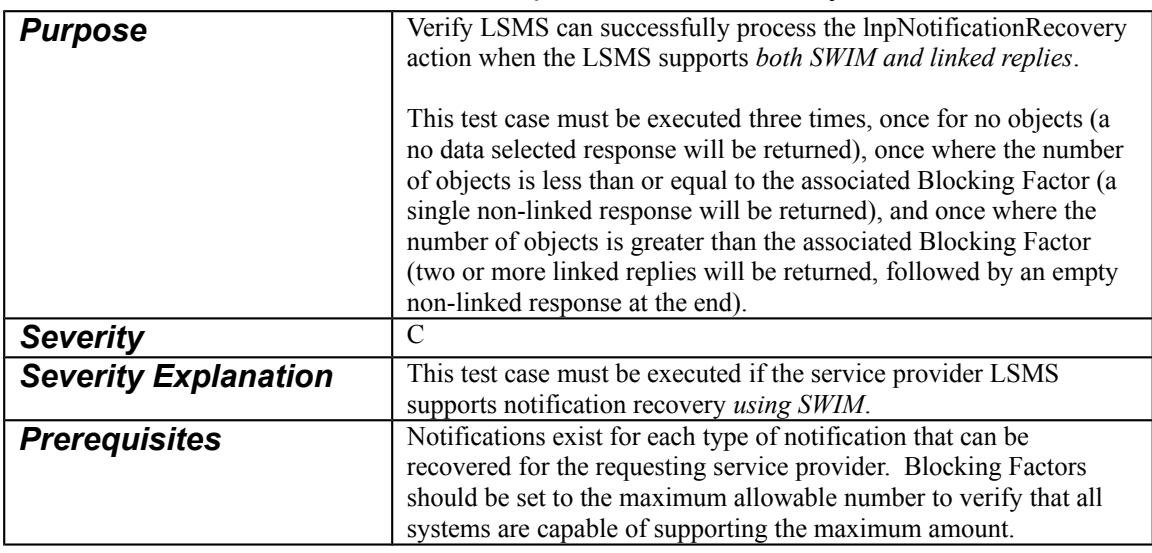

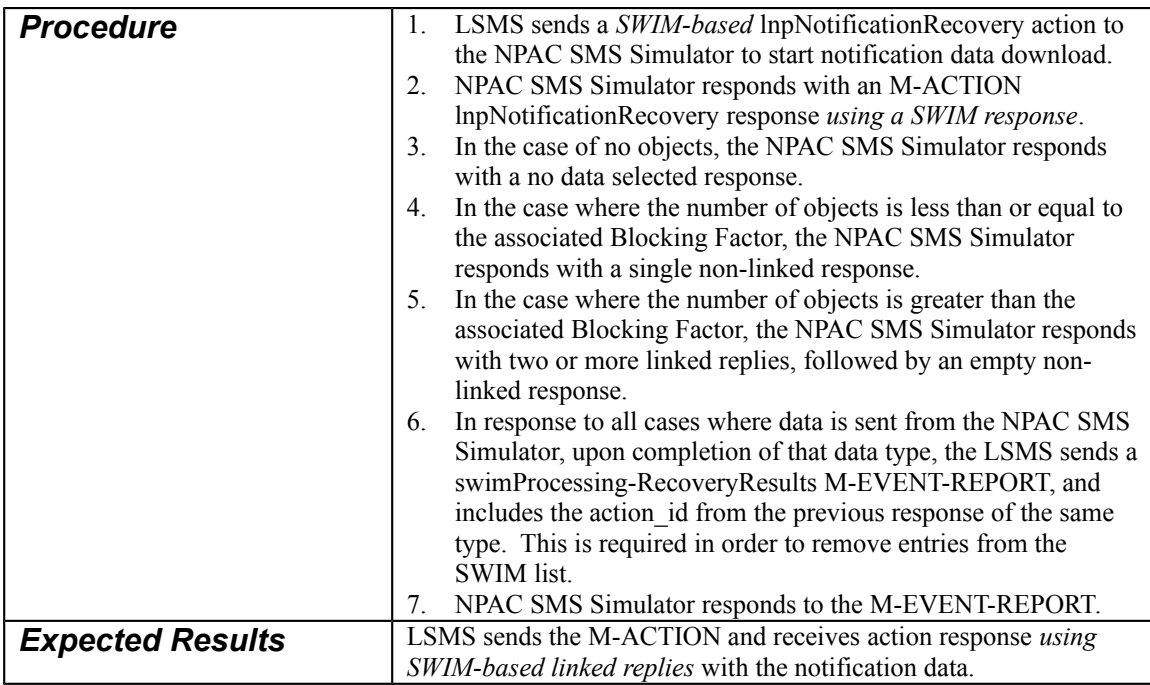

# <span id="page-12-0"></span>1.1.7 MOC.LSMS.CAP.ACT.SWIM.lnpSubscriptions.lnpDownload

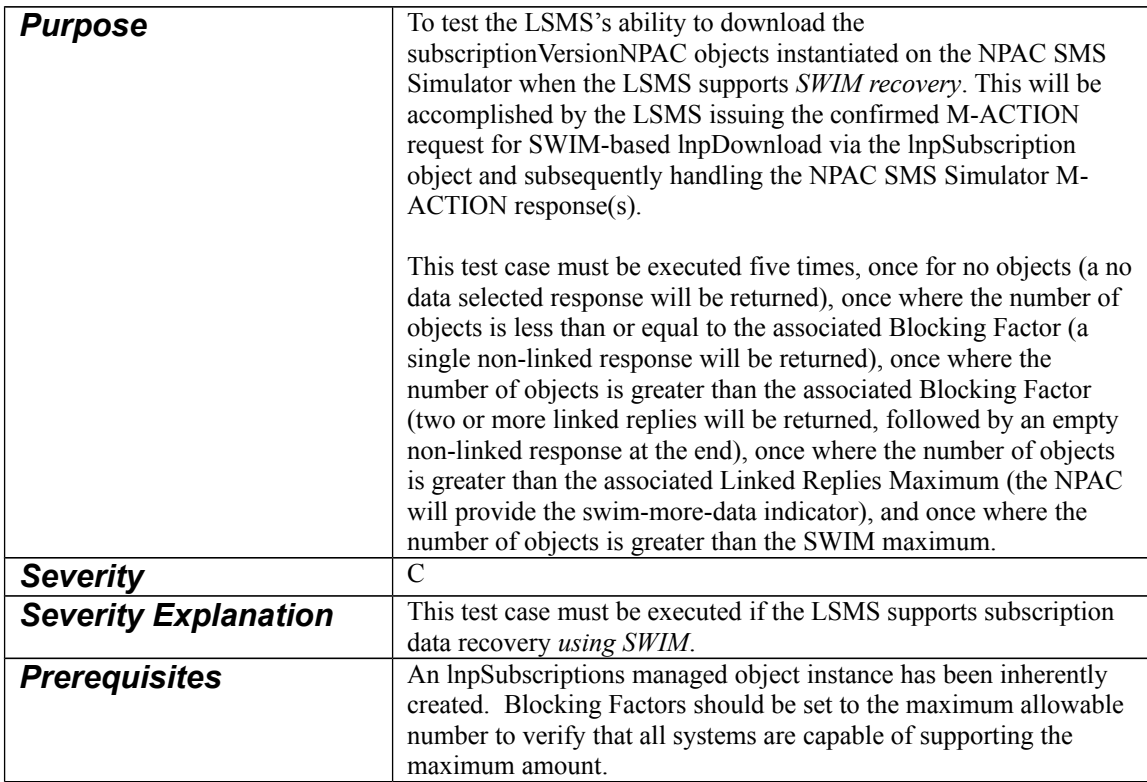

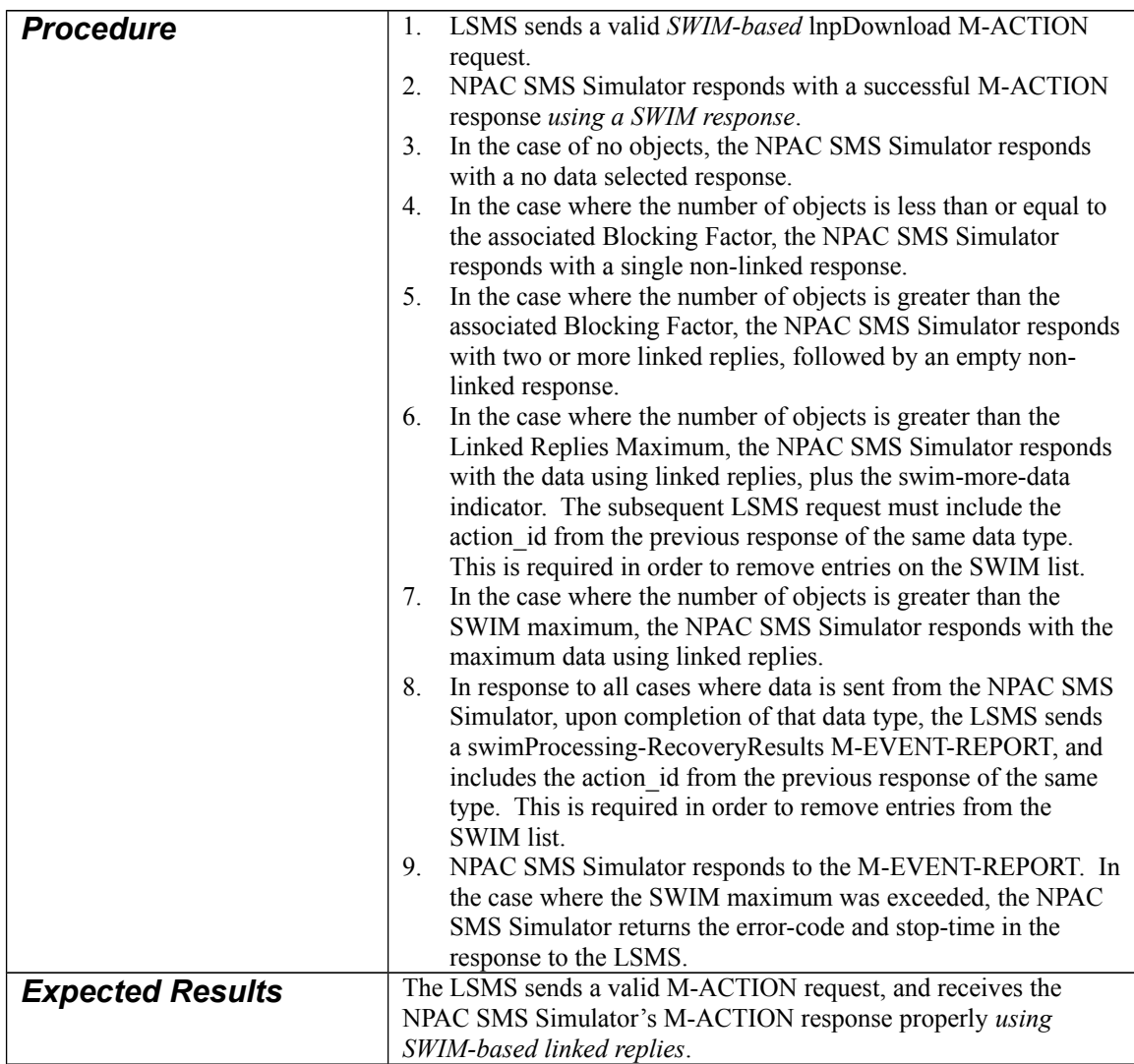

# <span id="page-13-0"></span>1.1.8 MOC.LSMS.INV.ACT.SWIM.lnpSubscriptions.lnpDownload

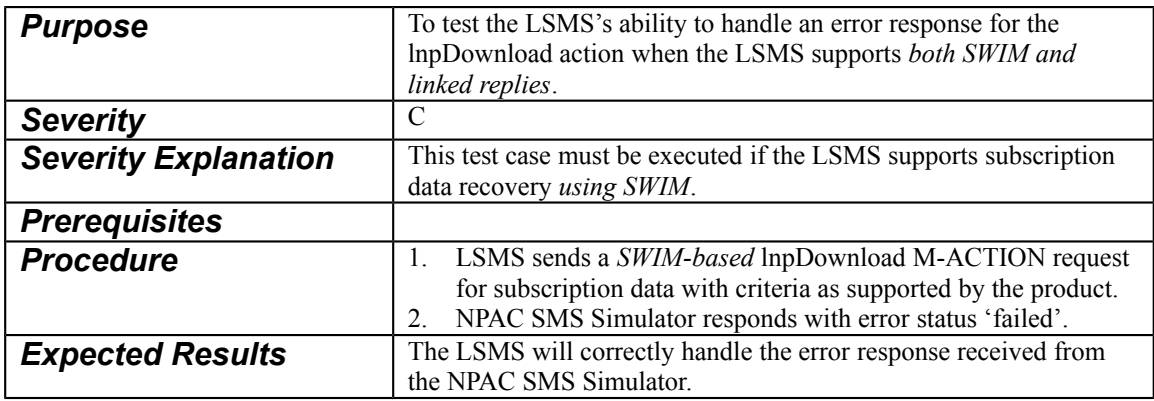

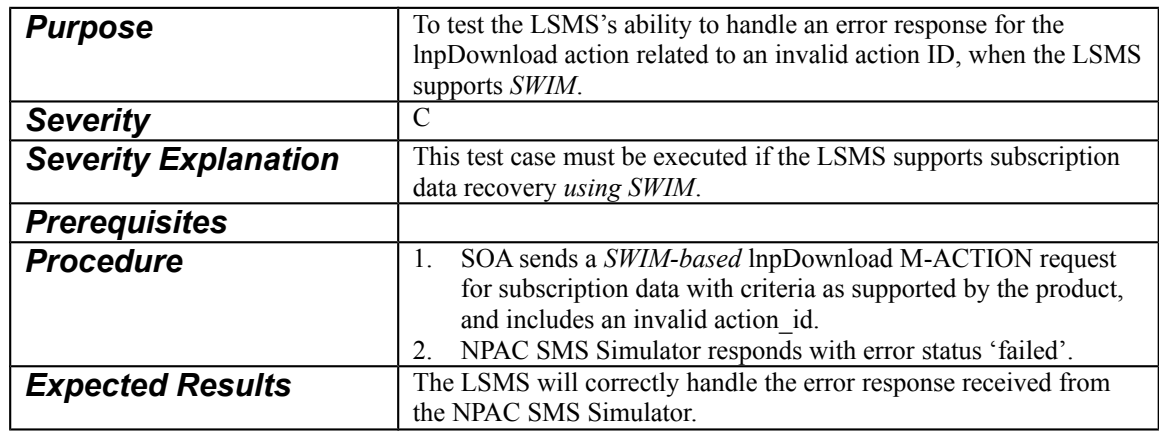

# <span id="page-14-2"></span>1.1.9 MOC.LSMS.INV.ACT.SWIM.ID.lnpSubscriptions.lnpDownload

#### <span id="page-14-1"></span>1.1.10 MOC.LSMS.INV.ACT.SWIM.NORM.lnpNetwork.lnpDownload

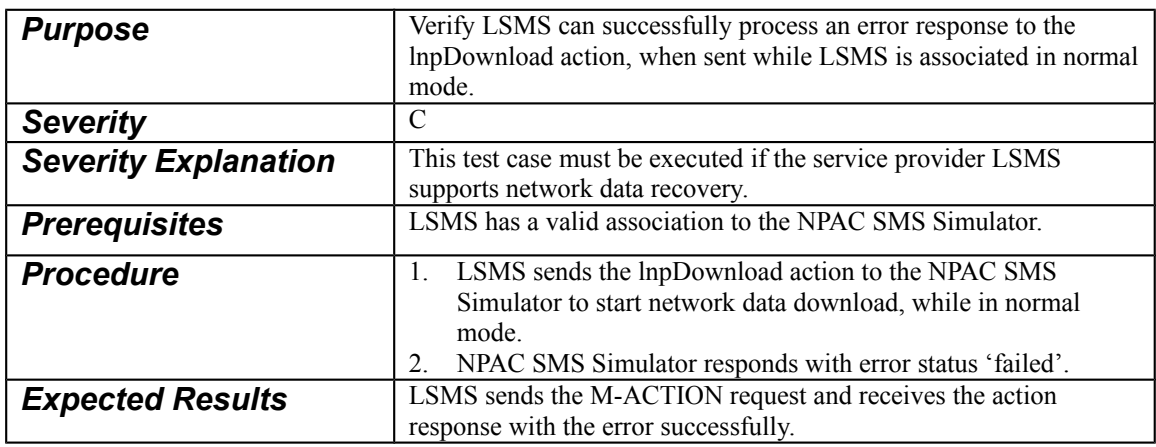

# <span id="page-14-0"></span>1.1.11 MOC.LSMS.INV.ACT.SWIM.NORM.lnpNotificationRecovery

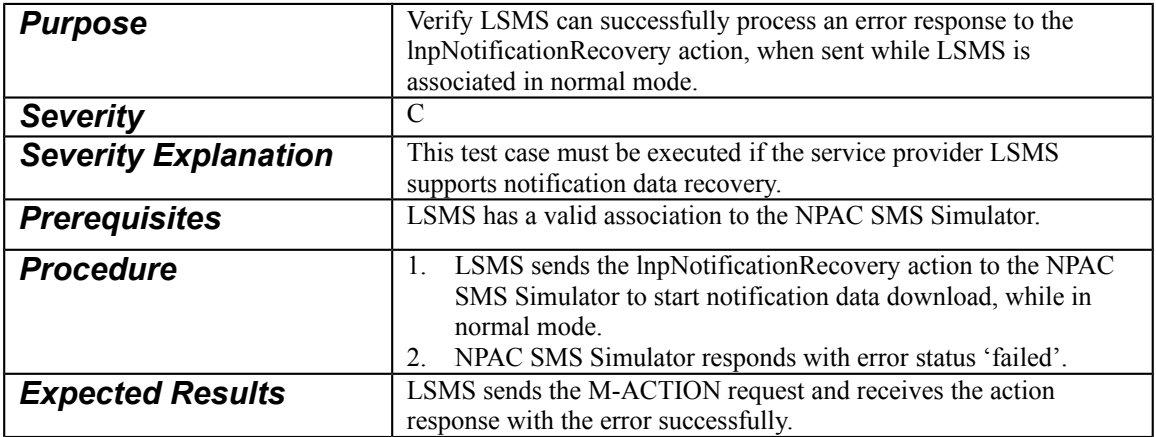

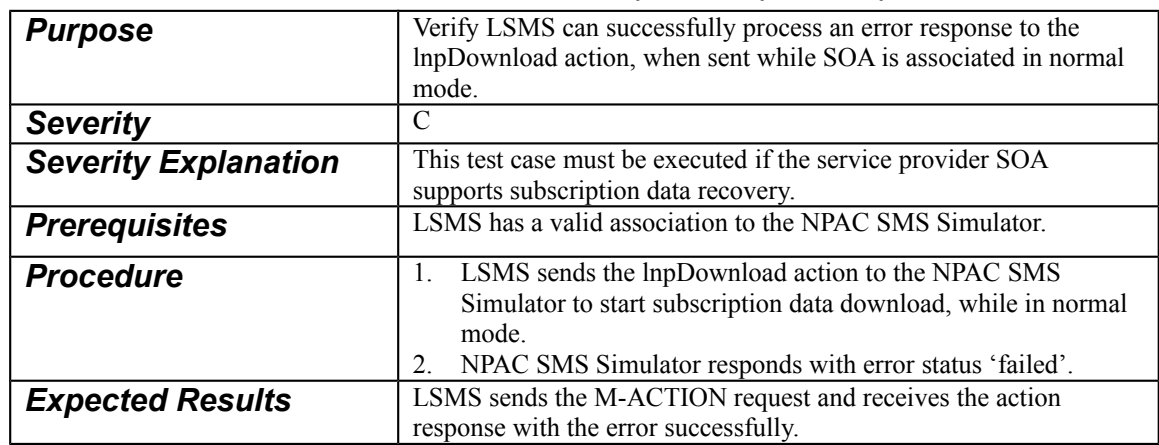

### <span id="page-15-2"></span>1.1.12 MOC.LSMS.INV.ACT.SWIM.NORM.lnpSubscriptions.lnpDownload

# <span id="page-15-1"></span>1.1.13 MOC.LSMS.VAL.SWIM.lnpDownload-NumberPoolBlock

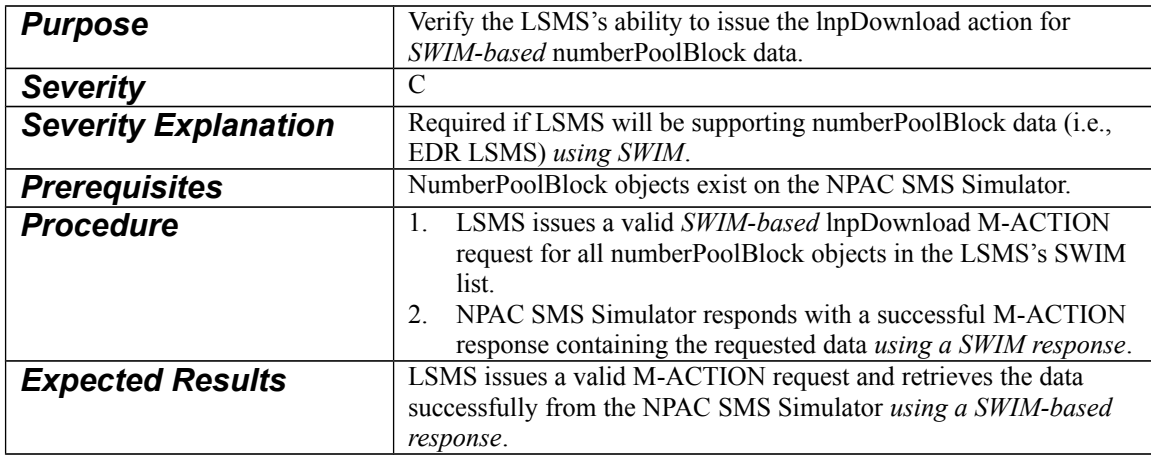

# <span id="page-15-0"></span>1.1.14 MOC.LSMS.INV.ACT.SWIM.NORM.lnpDownload-NumberPoolBlock

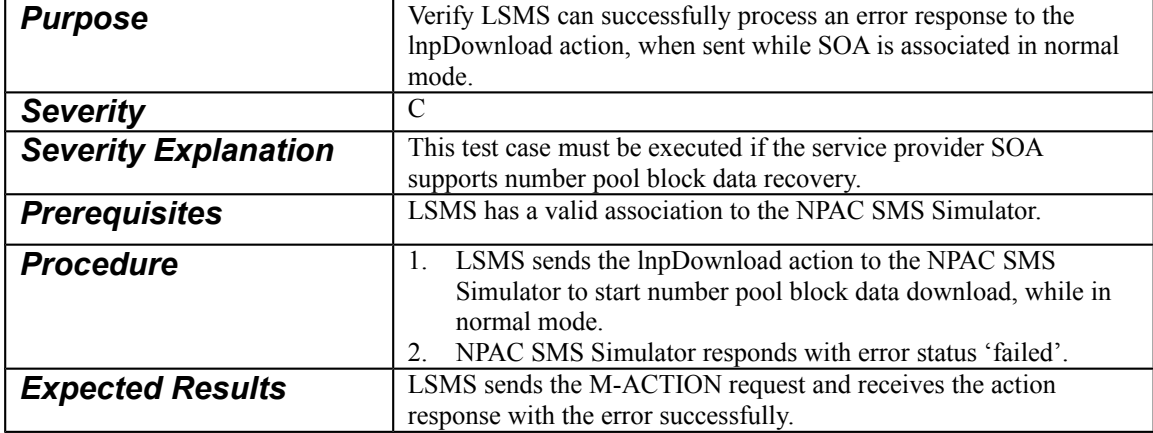

# <span id="page-16-3"></span>*1.2 NANC 388*

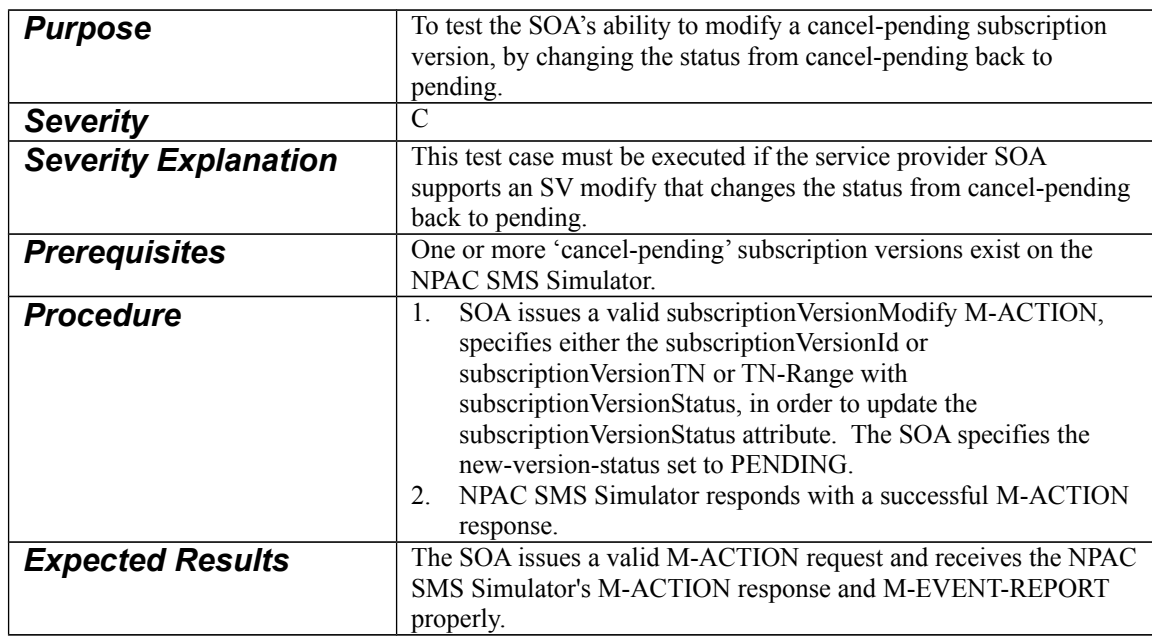

#### <span id="page-16-2"></span>1.2.1 MOC.SOA.CAP.ACT.UNDOCANPEND.subscriptionVersionModify

#### <span id="page-16-1"></span>1.2.2 MOC.SOA.CAP.NOT.RANGE.UNDOCANPEND.subscriptionVersionRang eStatusAttributeValueChange

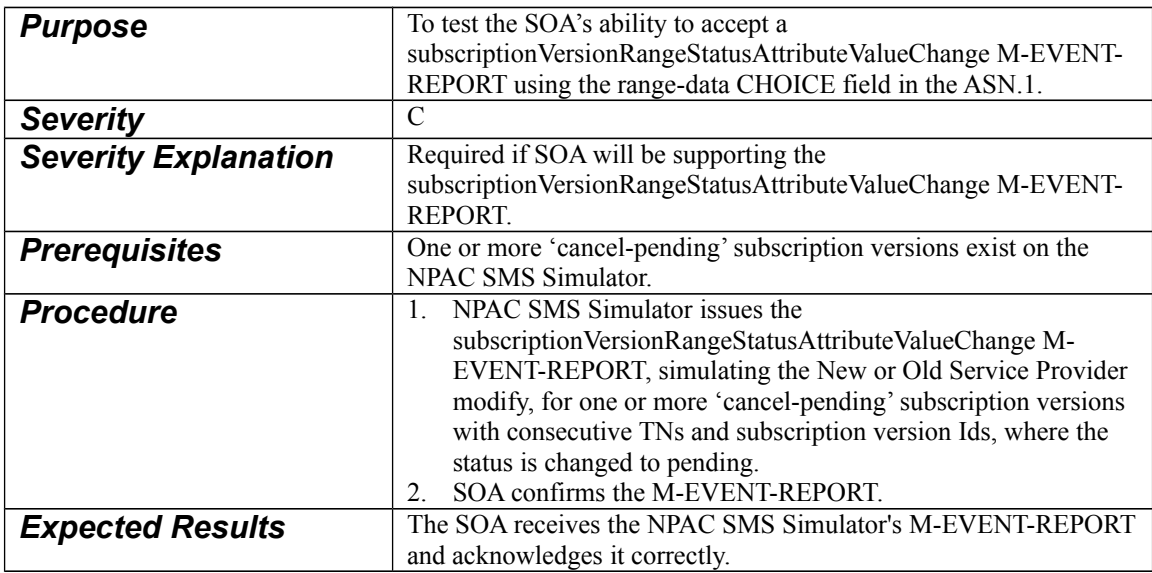

#### <span id="page-16-0"></span>1.2.3 MOC.SOA.CAP.NOT.LIST.UNDOCANPEND.subscriptionVersionRangeSta tusAttributeValueChange

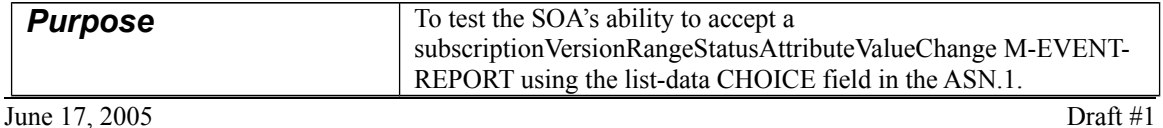

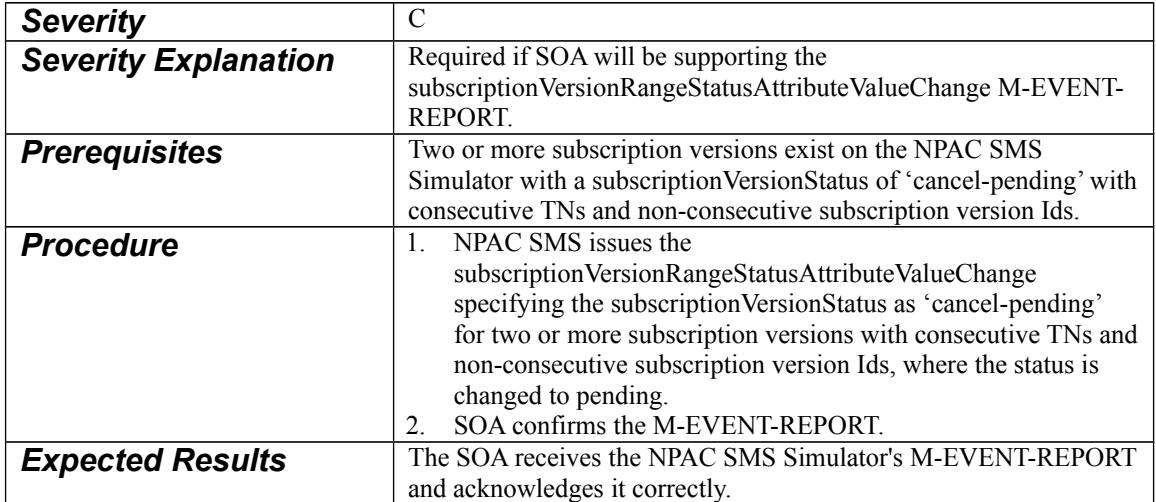

# <span id="page-17-0"></span>1.2.4 MOC.SOA.INV.NOT.RANGE.UNDOCANPEND.subscriptionVersionRange StatusAttributeValueChange

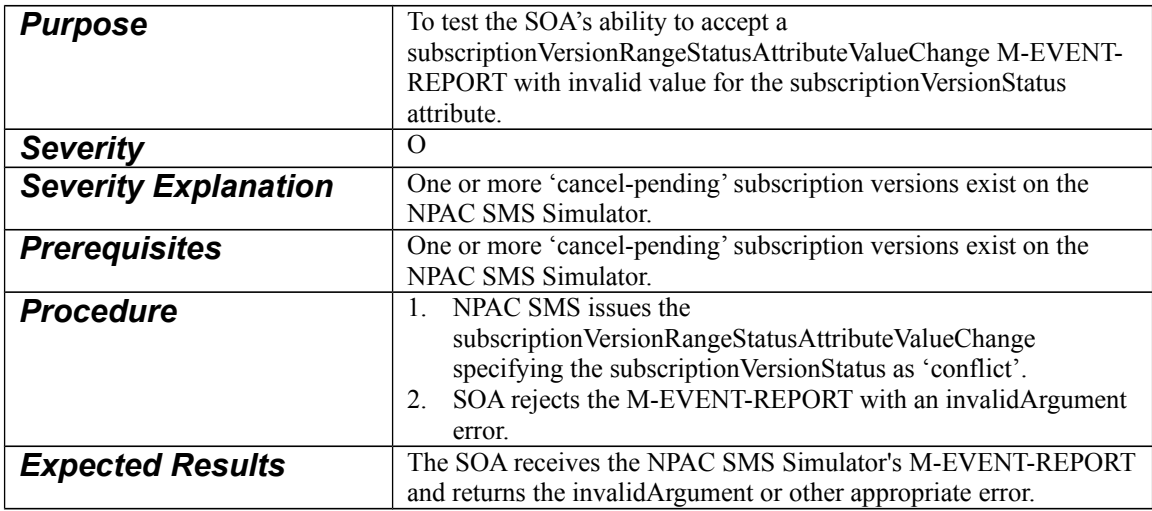

# <span id="page-18-3"></span>*1.3 NANC 299*

#### <span id="page-18-2"></span>1.3.1 MOC.NPAC.CAP.OP.NOT.HEART.lnpNPAC-SMS

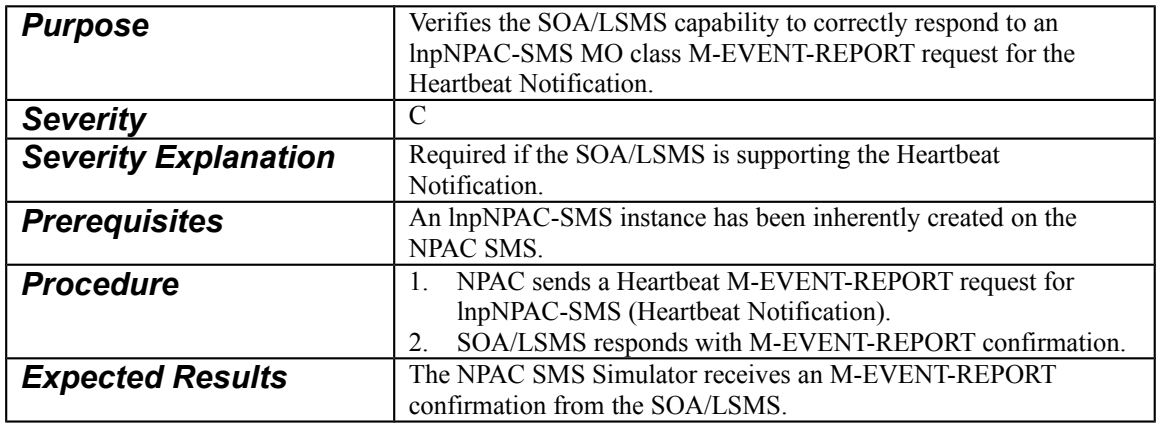

# <span id="page-18-1"></span>1.3.2 MOC.SOA.CAP.OP.NOT.HEART.lnpSOA

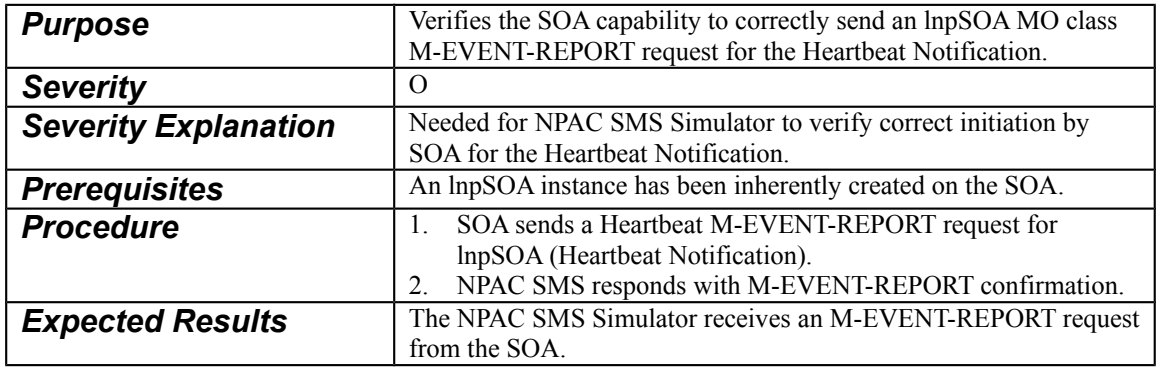

# <span id="page-18-0"></span>1.3.3 MOC.LSMS.CAP.OP.NOT.HEART.lnpLocalSMS

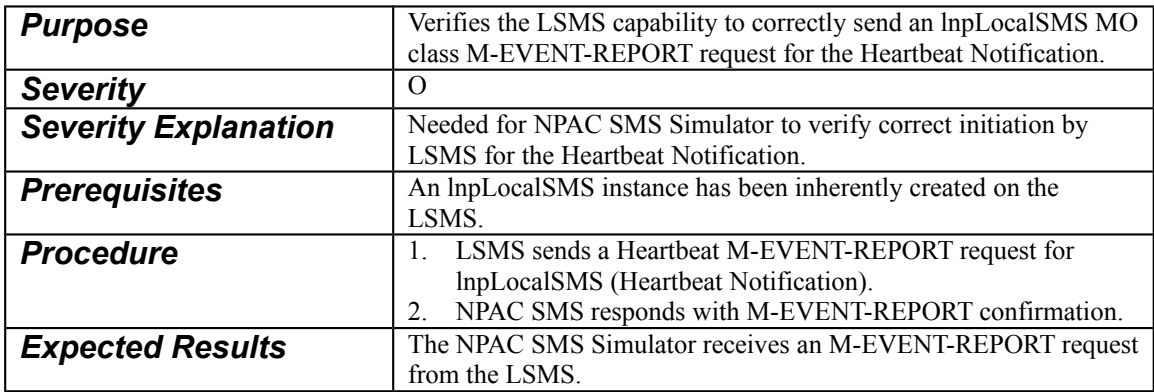

# <span id="page-19-11"></span>*1.4 ILL 130*

Perform the following Test Cases for Error Code details when SOA Application Error Indicator is set to TRUE. Each test should verify that an application specific error code is returned instead of the normal CMIP error code response. For ACTIONs, the SOA must send the new ACTION requests in order to receive the error code in the ACTION response.

#### <span id="page-19-10"></span>1.4.1 MOC.SOA.INV.ACT.lnpNotificationRecovery

Existing Test Case, verify a specific error code is sent in M-ACTION Response.

# <span id="page-19-9"></span>1.4.2 MOC.SOA.INV.ACT.lnpRecoveryComplete

Existing Test Case, verify a specific error code is sent in M-ACTION Response.

#### <span id="page-19-8"></span>1.4.3 MOC.SOA.INV.ACT.LINK.CRIT.TOO.LARGE.lnpNotificationRecovery

Existing Test Case, verify a specific error code is sent in M-ACTION Response.

#### <span id="page-19-7"></span>1.4.4 MOC.SOA.INV.ACT.subscriptionVersionNewSP-Create

Existing Test Case, verify a specific error code is sent in M-ACTION Response.

#### <span id="page-19-6"></span>1.4.5 MOC.SOA.INV.ACT.subscriptionVersionOldSP-Create

Existing Test Case, verify a specific error code is sent in M-ACTION Response.

# <span id="page-19-5"></span>1.4.6 MOC.SOA.INV.ACT.subscriptionVersionActivate

Existing Test Case, verify a specific error code is sent in M-ACTION Response.

# <span id="page-19-4"></span>1.4.7 MOC.SOA.INV.ACT.subscriptionVersionModify

Existing Test Case, verify a specific error code is sent in M-ACTION Response.

#### <span id="page-19-3"></span>1.4.8 MOC.SOA.INV.ACT.subscriptionVersionCancel

Existing Test Case, verify a specific error code is sent in M-ACTION Response.

# <span id="page-19-2"></span>1.4.9 MOC.SOA.INV.ACT.subscriptionVersionOldSP-CancellationAcknowledge Existing Test Case, verify a specific error code is sent in M-ACTION Response.

<span id="page-19-1"></span>1.4.10 MOC.SOA.INV.ACT.subscriptionVersionNewSP-CancellationAcknowledge Existing Test Case, verify a specific error code is sent in M-ACTION Response.

#### <span id="page-19-0"></span>1.4.11 MOC.SOA.INV.ACT.subscriptionVersionDisconnect

Existing Test Case, verify a specific error code is sent in M-ACTION Response.

# <span id="page-20-4"></span>1.4.12 MOC.SOA.INV.ACT.subscriptionVersionRemoveFromConflict

Existing Test Case, verify a specific error code is sent in M-ACTION Response.

# <span id="page-20-3"></span>1.4.13 MOC.SOA.INV.ACT.numberPoolBlockCreateAction

Existing Test Case, verify a specific error code is sent in M-ACTION Response.

# <span id="page-20-2"></span>1.4.14 MOC.SOA.INV.GET.lnpNetwork

Existing Test Case, verify a specific error code is sent in the processingFailure response.

# <span id="page-20-1"></span>1.4.15 MOC.SOA.INV.ACT.lnpNetwork.lnpDownload

Existing Test Case, verify a specific error code is sent in the M-ACTION response.

# <span id="page-20-0"></span>1.4.16 MOC.SOA.INV.ACT.LINK.CRIT.TOO.LARGE.lnpNetwork.lnpDownload

Existing Test Case, verify a specific error code is sent in M-ACTION Response.

#### <span id="page-20-11"></span>1.4.17 MOC.SOA.INV.SET.serviceProv

Existing Test Case, verify a specific error code is sent in the processingFailure response.

#### <span id="page-20-10"></span>1.4.18 MOC.SOA.INV.GET.serviceProv

Existing Test Case, verify a specific error code is sent in the processingFailure response.

# <span id="page-20-9"></span>1.4.19 MOC.SOA.INV.CRE.subscriptionAudit

Existing Test Case, verify a specific error code is sent in the processingFailure response.

# <span id="page-20-8"></span>1.4.20 MOC.SOA.INV.DEL.subscriptionAudit

Existing Test Case, verify a specific error code is sent in the processingFailure response.

# <span id="page-20-7"></span>1.4.21 MOC.SOA.INV.CRE.serviceProvNPA-NXX

Existing Test Case, verify a specific error code is sent in the processingFailure response.

# <span id="page-20-6"></span>1.4.22 MOC.SOA.INV.DEL.serviceProvNPA-NXX

Existing Test Case, verify a specific error code is sent in the processingFailure response.

# <span id="page-20-5"></span>1.4.23 MOC.SOA.INV.CRE.serviceProvLRN

Existing Test Case, verify a specific error code is sent in the processingFailure response.

#### <span id="page-21-10"></span>1.4.24 MOC.SOA.INV.DEL.serviceProvLRN

Existing Test Case, verify a specific error code is sent in the processingFailure response.

#### <span id="page-21-9"></span>1.4.25 MOC.SOA.INV.GET.numberPoolBlockNPAC

Existing Test Case, verify a specific error code is sent in the processingFailure response.

#### <span id="page-21-11"></span>1.4.26 MOC.SOA.INV.SET.numberPoolBlockNPAC

Existing Test Case, verify a specific error code is sent in the processingFailure response.

#### <span id="page-21-8"></span>1.4.27 MOC.SOA.INV.GET.SCOP.numberPoolBlockNPAC

Existing Test Case, verify a specific error code is sent in the processingFailure response.

#### <span id="page-21-7"></span>1.4.28 MOC.SOA.INV.GET.serviceProvNPA-NXX-X

Existing Test Case, verify a specific error code is sent in the processingFailure response.

# <span id="page-21-6"></span>1.4.29 MOC.SOA.INV.GET.SCOP.serviceProvNPA-NXX-X

Existing Test Case, verify a specific error code is sent in the processingFailure response.

#### <span id="page-21-5"></span>1.4.30 MOC.LSMS.INV.GET.lnpNPAC-SMS

Existing Test Case, verify a specific error code is sent in the processingFailure response.

# <span id="page-21-4"></span>1.4.31 MOC.LSMS.INV.ACT.lnpNotificationRecovery

Existing Test Case, verify a specific error code is sent in M-ACTION Response.

# <span id="page-21-3"></span>1.4.32 MOC.LSMS.INV.ACT.LINK.CRIT.TOO.LARGE.lnpNotificationRecovery

Existing Test Case, verify a specific error code is sent in M-ACTION Response.

#### <span id="page-21-2"></span>1.4.33 MOC.LSMS.INV.GET.lnpServiceProvs

Existing Test Case, verify a specific error code is sent in the processingFailure response.

#### <span id="page-21-1"></span>1.4.34 MOC.LSMS.INV.ACT.LINK.lnpSubscriptions.lnpDownload

Existing Test Case, verify a specific error code is sent in M-ACTION Response.

# <span id="page-21-0"></span>1.4.35 MOC.LSMS.INV.ACT.LINK.CRIT.TOO.LARGE.lnpSubscriptions.lnpDownl oad

Existing Test Case, verify a specific error code is sent in M-ACTION Response.

#### <span id="page-22-11"></span>1.4.36 MOC.LSMS.INV.GET.lnpNetwork

Existing Test Case, verify a specific error code is sent in the processingFailure response.

#### <span id="page-22-10"></span>1.4.37 MOC.LSMS.INV.ACT.lnpNetwork.lnpDownload

Existing Test Case, verify a specific error code is sent in the processingFailure response.

#### <span id="page-22-9"></span>1.4.38 MOC.LSMS.INV.ACT.LINK.CRIT.TOO.LARGE.lnpNetwork.lnpDownload

Existing Test Case, verify a specific error code is sent in M-ACTION Response.

#### <span id="page-22-8"></span>1.4.39 MOC.LSMS.INV.DEL.lsmsFilterNPA-NXX

Existing Test Case, verify a specific error code is sent in the processingFailure response.

#### <span id="page-22-7"></span>1.4.40 MOC.LSMS.INV.GET.serviceProvNetwork

Existing Test Case, verify a specific error code is sent in the processingFailure response.

#### <span id="page-22-6"></span>1.4.41 MOC.LSMS.INV.DEL.serviceProvNPA-NXX

Existing Test Case, verify a specific error code is sent in the processingFailure response.

#### <span id="page-22-5"></span>1.4.42 MOC.LSMS.INV.CRE.LATA.serviceProvNPA-NXX

Existing Test Case, verify a specific error code is sent in the processingFailure response.

# <span id="page-22-4"></span>1.4.43 MOC.LSMS.INV.DEL.serviceProvLRN

Existing Test Case, verify a specific error code is sent in the processingFailure response.

# <span id="page-22-3"></span>1.4.44 MOC.LSMS.INV.CRE.LATA.serviceProvLRN

Existing Test Case, verify a specific error code is sent in the processingFailure response.

#### <span id="page-22-2"></span>1.4.45 MOC.LSMS.INV.GET.numberPoolBlockNPAC

Existing Test Case, verify a specific error code is sent in the processingFailure response.

# <span id="page-22-1"></span>1.4.46 MOC.LSMS.INV.GET.SCOP.numberPoolBlockNPAC

Existing Test Case, verify a specific error code is sent in the processingFailure response.

#### <span id="page-22-0"></span>1.4.47 MOC.LSMS.INV.GET.serviceProvNPA-NXX-X

Existing Test Case, verify a specific error code is sent in the processingFailure response.

#### <span id="page-23-8"></span>1.4.48 MOC.LSMS.INV.GET.SCOP.serviceProvNPA-NXX-X

Existing Test Case, verify a specific error code is sent in the processingFailure response.

#### <span id="page-23-7"></span>1.4.49 MOC.NPAC.INV.NOT.lnpSubscriptions

Existing Test Case, verify a specific error code is sent in the processingFailure response.

# <span id="page-23-6"></span>*1.5 NANC 352*

#### <span id="page-23-5"></span>1.5.1 MOC.SOA.CAP.ACT.SWIM.lnpNetwork.lnpDownload

Perform NANC 351, TC 1.1.1, for Service Provider data, when both SOA SP Data Indicator is set to TRUE and SOA SWIM Indicator is set to TRUE. Test case should be executed multiple times to test time range and SPID selection.

#### <span id="page-23-4"></span>1.5.2 MOC.SOA.INV.ACT.SWIM.NORM.lnpNetwork.lnpDownload

Perform NANC 351, TC 1.1.4, for Service Provider data, when both SOA SP Data Indicator is set to TRUE and SOA SWIM Indicator is set to TRUE.

#### <span id="page-23-9"></span>1.5.3 MOC.LSMS.CAP.ACT.SWIM.lnpNetwork.lnpDownload

Perform NANC 351, TC 1.1.6, for Service Provider data, when both LSMS SP Data Indicator is set to TRUE and LSMS SWIM Indicator is set to TRUE. Test case should be executed multiple times to test time range and SPID selection.

#### <span id="page-23-3"></span>1.5.4 MOC.LSMS.INV.ACT.SWIM.NORM.lnpNetwork.lnpDownload

Perform NANC 351, TC 1.1.10, for Service Provider data, when both SOA SP Data Indicator is set to TRUE and SOA SWIM Indicator is set to TRUE.

Perform the following Test Cases for Service Provider recovery data when SOA SP Data Indicator is set to TRUE. Each test should verify that SP data is returned in the recovery response.

#### <span id="page-23-2"></span>1.5.5 MOC.SOA.CAP.ACT.lnpNetwork.lnpDownload

Existing Test Case, verify Service Provider data is requested and recovered in the M-ACTION Request/Response.

# <span id="page-23-1"></span>1.5.6 MOC.SOA.CAP.ACT.LINK.lnpNetwork.lnpDownload

Existing Test Case, verify Service Provider data is requested and recovered in the M-ACTION Request/Response.

#### <span id="page-23-0"></span>1.5.7 MOC.LSMS.CAP.ACT.lnpNetwork.lnpDownload

Existing Test Case, verify Service Provider data is requested and recovered in the M-ACTION Request/Response.

# <span id="page-24-9"></span>1.5.8 MOC.LSMS.CAP.ACT.LINK.lnpNetwork.lnpDownload

Existing Test Case, verify Service Provider data is requested and recovered in the M-ACTION Request/Response.

# <span id="page-24-8"></span>*1.6 NANC 151*

Perform the following Test Cases for TN attribute when SOA TN Attribute Indicator is set to TRUE. Each test should verify that the TN/TN-Range/NPA-NXX-X attribute is provided.

# <span id="page-24-7"></span>1.6.1 MOC.SOA.CAP.ACT.lnpNotificationRecovery

Existing Test Case, verify that the TN/TN-Range/NPA-NXX-X attribute is provided in the recovery of SV and NPB AVC and SAVC notifications.

#### <span id="page-24-6"></span>1.6.2 MOC.SOA.CAP.ACT.subscriptionVersionNewSP-Create-Second

Existing Test Case, verify that the TN attribute is provided in the notification.

#### <span id="page-24-5"></span>1.6.3 MOC.SOA.CAP.ACT.subscriptionVersionOldSP-Create-Second

Existing Test Case, verify that the TN attribute is provided in the notification.

# <span id="page-24-4"></span>1.6.4 MOC.SOA.CAP.ACT.subscriptionVersionCancel

Existing Test Case, verify that the TN attribute is provided in the notification.

# <span id="page-24-3"></span>1.6.5 MOC.SOA.CAP.ACT.subscriptionVersionOldSP-CancellationAcknowledge

Existing Test Case, verify that the TN attribute is provided in the notification.

#### <span id="page-24-2"></span>1.6.6 MOC.SOA.CAP.ACT.subscriptionVersionNewSP-CancellationAcknowledge

Existing Test Case, verify that the TN attribute is provided in the notification.

# <span id="page-24-1"></span>1.6.7 MOC.SOA.CAP.ACT.subscriptionVersionDisconnect

Existing Test Case, verify that the TN attribute is provided in the notification.

# <span id="page-24-0"></span>1.6.8 MOC.SOA.CAP.ACT.subscriptionVersionRemoveFromConflict

Existing Test Case, verify that the TN attribute is provided in the notification.

#### <span id="page-25-4"></span>1.6.9 MOC.SOA.CAP.ACT.CONFLICT.subscriptionVersionOldSP-Create-Second

Existing Test Case, verify that the TN attribute is provided in the notification.

### <span id="page-25-3"></span>1.6.10 MOC.SOA.CAP.NOT.subscriptionVersionOldSP-ConcurrenceRequest

Existing Test Case, verify that the TN attribute is provided in the notification.

### <span id="page-25-2"></span>1.6.11 MOC.SOA.CAP.NOT.subscriptionVersionOldSP-FinalConcurrenceWindowExpiration

Existing Test Case, verify that the TN attribute is provided in the notification.

#### <span id="page-25-1"></span>1.6.12 MOC.SOA.CAP.NOT.subscriptionVersionNewSP-CreateRequest

Existing Test Case, verify that the TN attribute is provided in the notification.

# <span id="page-25-0"></span>1.6.13 MOC.SOA.CAP.NOT.subscriptionVersionCancellationAcknowledgeReque st

Existing Test Case, verify that the TN attribute is provided in the notification.

# <span id="page-25-9"></span>1.6.14 MOC.SOA.CAP.NOT.subscriptionVersionDonorSP-CustomerDisconnectDate

Existing Test Case, verify that the TN attribute is provided in the notification.

# <span id="page-25-8"></span>1.6.15 MOC.SOA.VAL.NOT.subscriptionVersionStatusAttributeValueChange

Existing Test Case, verify that the TN attribute is provided in the notification.

#### <span id="page-25-7"></span>1.6.16 MOC.SOA.CAP.NOT.subscriptionVersionNewSP-FinalConcurrenceWindowExpiration

Existing Test Case, verify that the TN attribute is provided in the notification.

# <span id="page-25-6"></span>1.6.17 MOC.SOA.CAP.NOT.numberPoolBlockAttributeValueChange

Existing Test Case, verify that the NPA-NXX-X attribute is provided in the notification.

# <span id="page-25-5"></span>1.6.18 MOC.SOA.CAP.NOT.numberPoolBlockStatusAttributeValueChange

Existing Test Case, verify that the NPA-NXX-X attribute is provided in the notification.

# <span id="page-26-2"></span>*1.7 NANC 357*

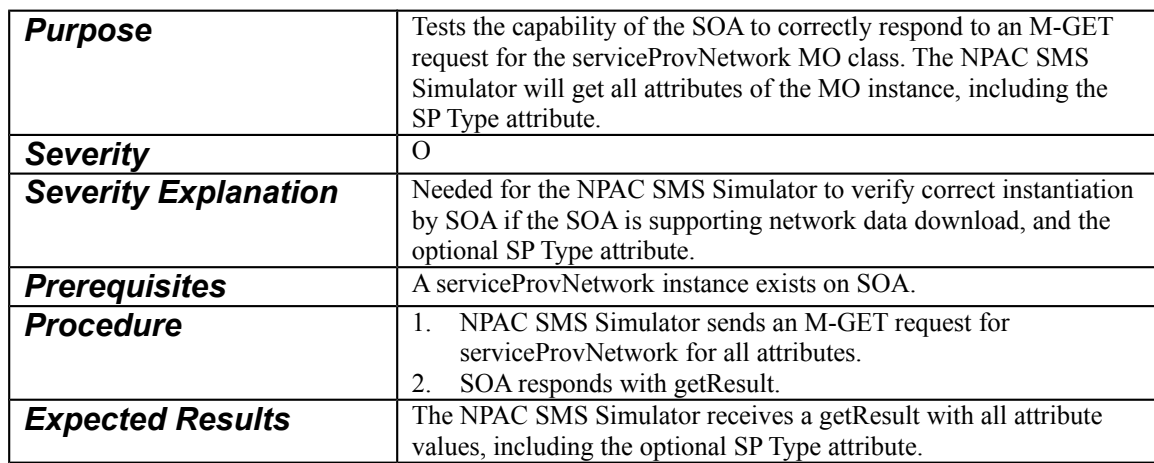

#### <span id="page-26-1"></span>1.7.1 MOC.NPAC.SOA.CAP.OP.GET.SPT.serviceProvNetwork

#### <span id="page-26-3"></span>1.7.2 MOC.NPAC.SOA.CAP.OP.SET.SPT.serviceProvNetwork

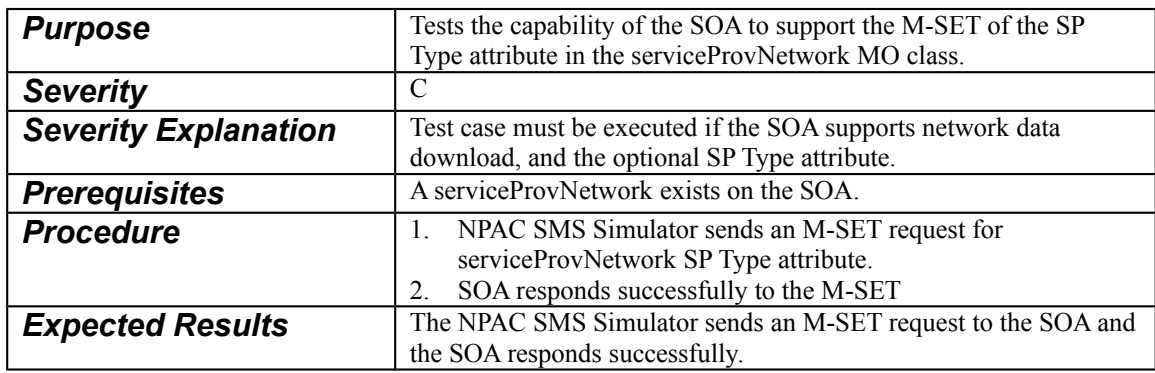

#### <span id="page-26-0"></span>1.7.3 MOC.NPAC.CAP.OP.GET.SPT.serviceProvNetwork

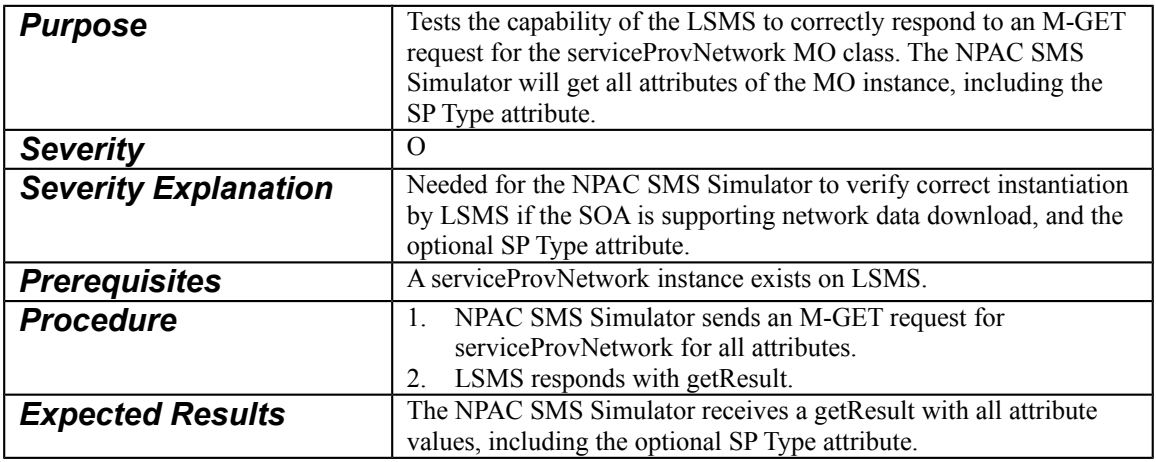

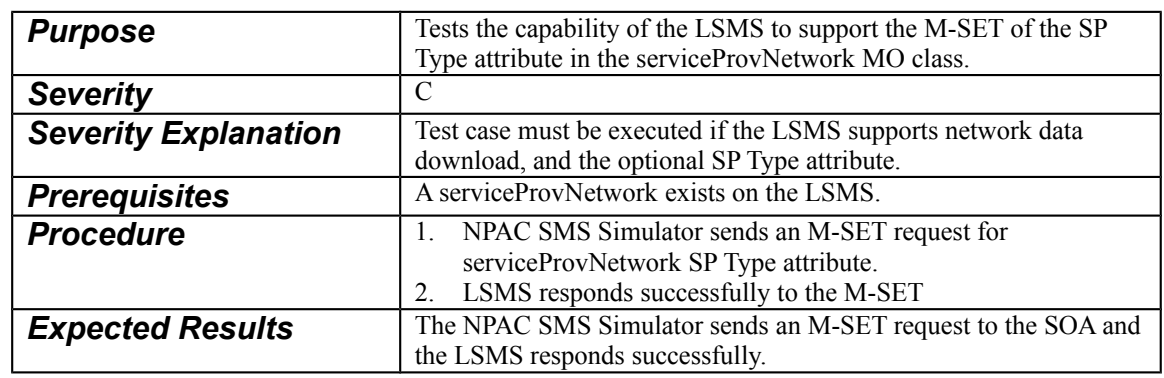

#### <span id="page-27-6"></span>1.7.4 MOC.NPAC.CAP.OP.SET.SPT.serviceProvNetwork

Perform the following Test Cases for SP Type attribute when SOA SP Type Attribute Indicator is set to TRUE. Each test should verify that the SP Type attribute is provided.

#### <span id="page-27-5"></span>1.7.5 MOC.NPAC.SOA.CAP.OP.CRE.serviceProvNetwork

Existing Test Case, verify that the SP Type attribute is provided in the M-CREATE Request.

# <span id="page-27-4"></span>1.7.6 MOC.SOA.CAP.ACT.lnpNetwork.lnpDownload

Existing Test Case, verify that the SP Type attribute is provided in the M-ACTION Response.

#### <span id="page-27-3"></span>1.7.7 MOC.SOA.CAP.ACT.LINK.lnpNetwork.lnpDownload

Existing Test Case, verify that the SP Type attribute is provided in the M-ACTION Response.

# <span id="page-27-2"></span>1.7.8 MOC.NPAC.CAP.OP.CRE.serviceProvNetwork

Existing Test Case, verify that the SP Type attribute is provided in the M-CREATE Request.

#### <span id="page-27-1"></span>1.7.9 MOC.LSMS.CAP.ACT.lnpNetwork.lnpDownload

Existing Test Case, verify that the SP Type attribute is provided in the M-ACTION Response.

#### <span id="page-27-0"></span>1.7.10 MOC.LSMS.CAP.ACT.LINK.lnpNetwork.lnpDownload

Existing Test Case, verify that the SP Type attribute is provided in the M-ACTION Response.

# <span id="page-28-2"></span>*1.8 NANC 285*

#### 1.8.1 MOC.SOA.CAP.OP.GET.MAX.lnpSubscription

<span id="page-28-1"></span>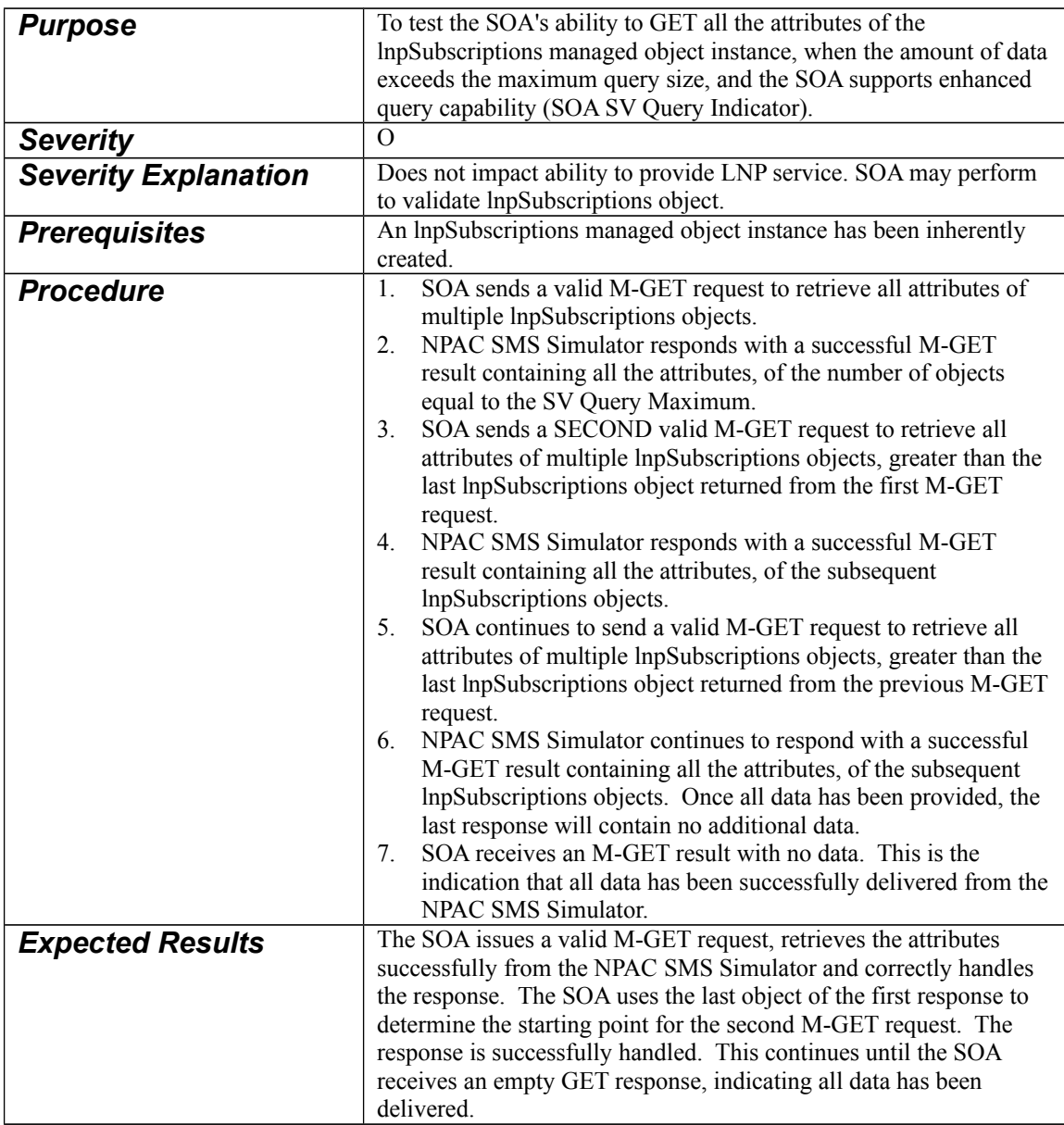

# <span id="page-28-0"></span>1.8.2 MOC.LSMS.CAP.OP.GET.MAX.lnpSubscription

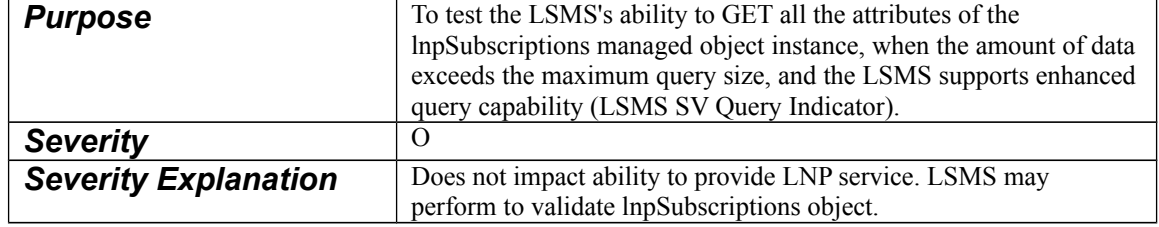

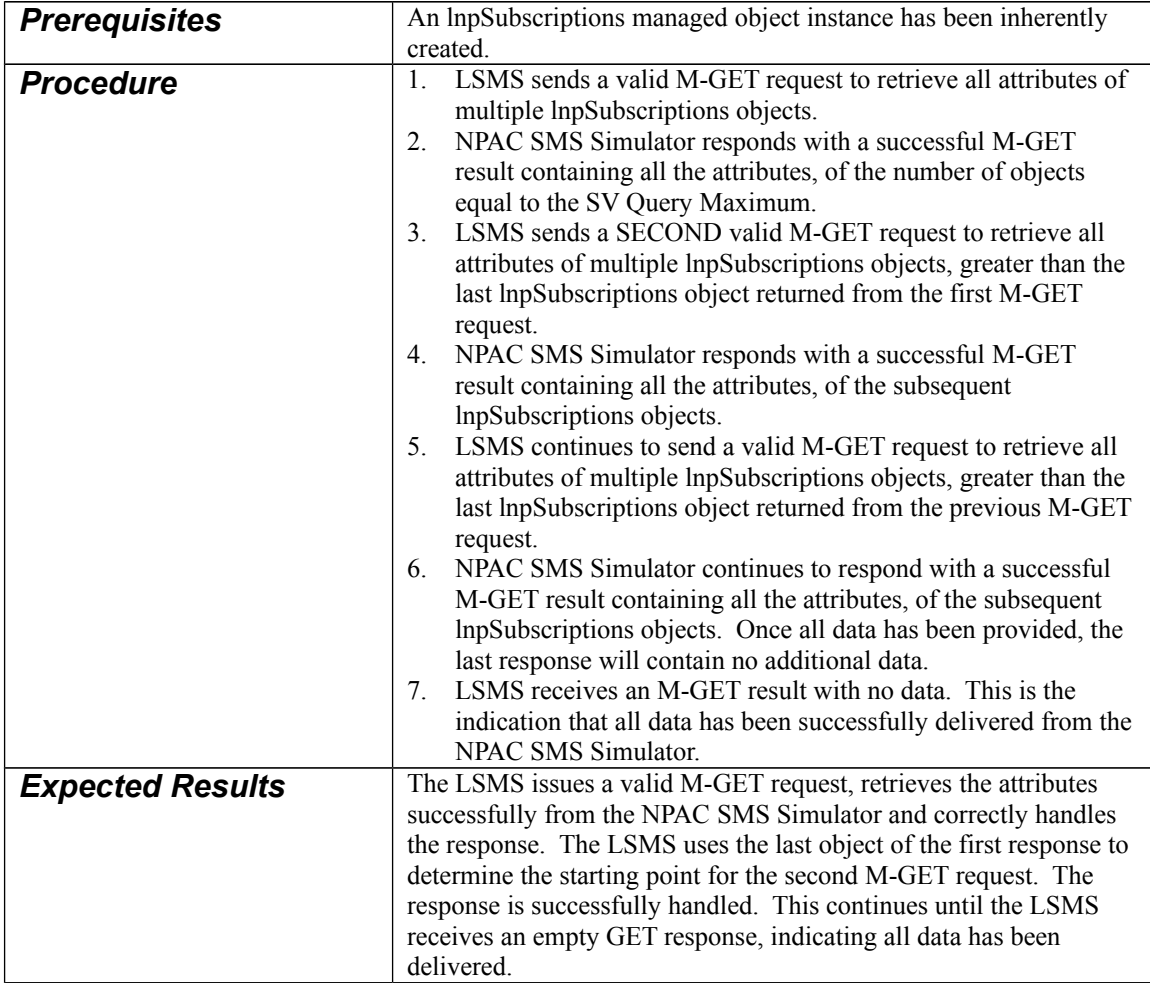

# <span id="page-30-2"></span>**2 Association Management Test Cases**

# <span id="page-30-1"></span>*2.1 NANC 386*

#### <span id="page-30-0"></span>2.1.1 AMG.SOA.NEW.BIND and AMG.LSMS.NEW.BIND

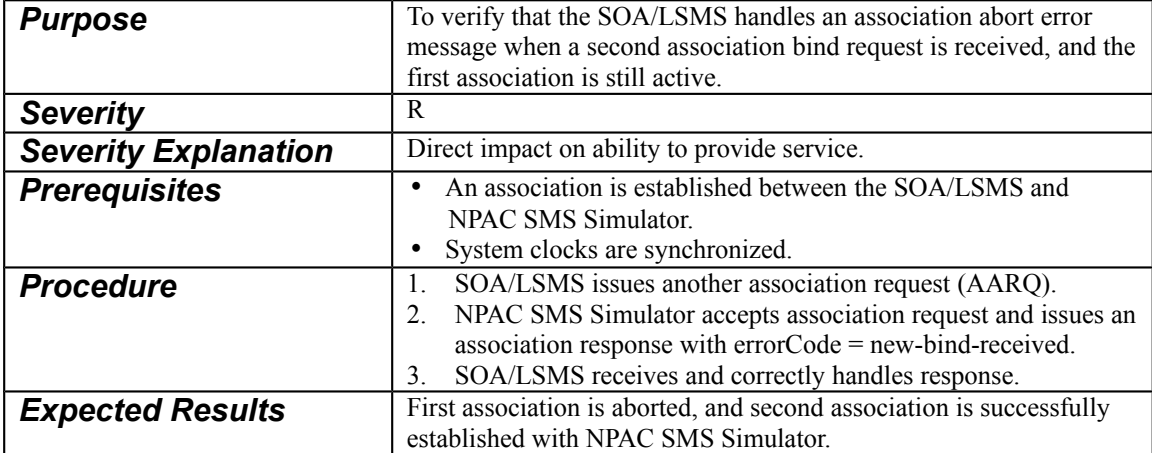

# <span id="page-31-2"></span>**3 A2A Test Cases**

# <span id="page-31-1"></span>*3.1 NANC 351*

For each test case related to NANC 351, SWIM Indicator should be set to TRUE, and Linked Replies Blocking Factor should be set to the maximum allowable number to verify that all systems are capable of supporting the maximum amount.

| <b>Purpose</b>              | Verify SOA can process resynchronization updates using SWIM<br>from NPAC SMS Simulator. This test case must be executed twice<br>if a SOA is supporting both "individual" and "range/list"<br>notifications.                                                                                                    |
|-----------------------------|----------------------------------------------------------------------------------------------------|
| <b>Severity</b>             | $\overline{C}$                                                                                                    |
| <b>Severity Explanation</b> | Required if a SOA is to support SP, network and/or notification data<br>recovery using SWIM.                                                                                                    |
| <b>Prerequisites</b>        | SP, network and notification data exist to recover.                                                                                                    |
| <b>Procedure</b>            | SOA established association with NPAC SMS Simulator, with<br>1.<br>resynchronization flag on.<br>SOA, if supporting SP data recovery, sends the SWIM-based<br>2.<br>InpDownload action request to NPAC SMS Simulator to start<br>SP data download.<br>NPAC SMS Simulator responds with SP data updates using a<br>3.<br>SWIM response.<br>SOA, if supporting network data recovery, sends the SWIM-<br>4.<br>based InpDownload action request to NPAC SMS Simulator to<br>start network data download.<br>5.<br>NPAC SMS Simulator responds with network data updates<br>using a SWIM response.<br>SOA, if supporting notification data recovery, sends the SWIM-<br>6.<br>based InpNotificationRecovery action request to NPAC SMS<br>Simulator to start notification data download.<br>NPAC SMS Simulator responds with notification updates using<br>7.<br>a SWIM response.<br>Upon completion for each type of data, the SOA sends a<br>8.<br>swimProcessing-RecoveryResults M-EVENT-REPORT, and<br>includes the action id from the previous response of the same<br>data type. This is required in order to remove entries from the<br>SWIM list.<br>9. NPAC SMS Simulator responds to the M-EVENT-REPORT. In<br>the case where the SWIM maximum is exceeded, the NPAC<br>SMS Simulator returns the error-code and stop-time in the<br>response to the SOA.<br>10. If the NPAC SMS Simulator responds with a stop-time for any<br>of the responses, the SOA will perform normal recovery for that<br>type of data, using the SWIM stop-time as the normal recovery<br>start time.<br>11. SOA sends lnpRecoveryComplete action request to NPAC SMS<br>Simulator to set the resynchronization flag off.<br>12. NPAC SMS Simulator sends the action response. |

<span id="page-31-0"></span>3.1.1 A2A.SOA.VAL.MISC.ACTION.SWIM.resync

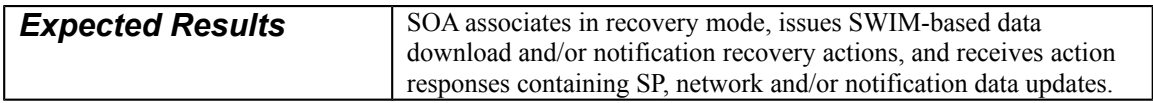

# 3.1.2 A2A.SOA.VAL.MISC.ACTION.SWIM.ASSOCSP.resync

<span id="page-32-0"></span>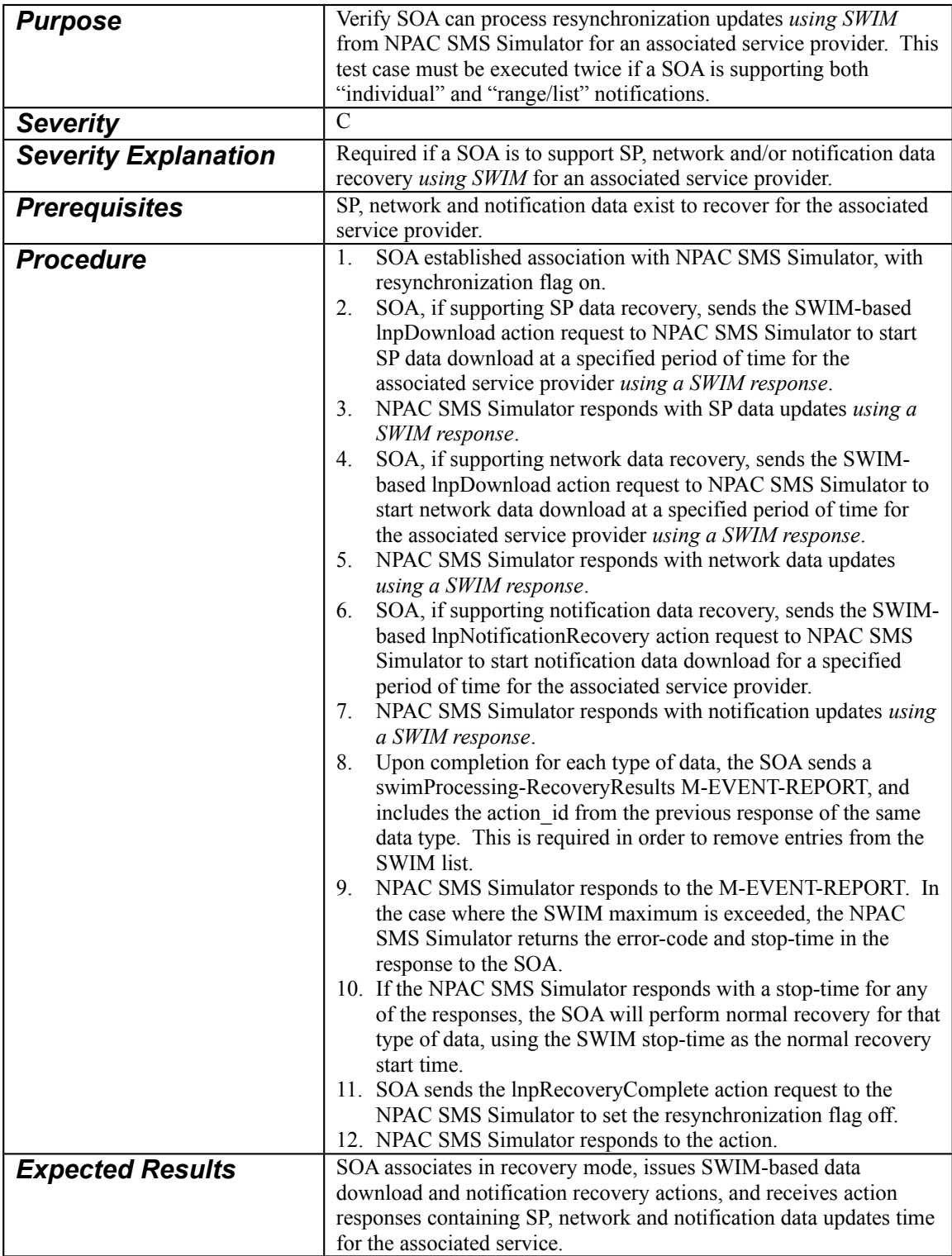

June 17, 2005 Draft #1

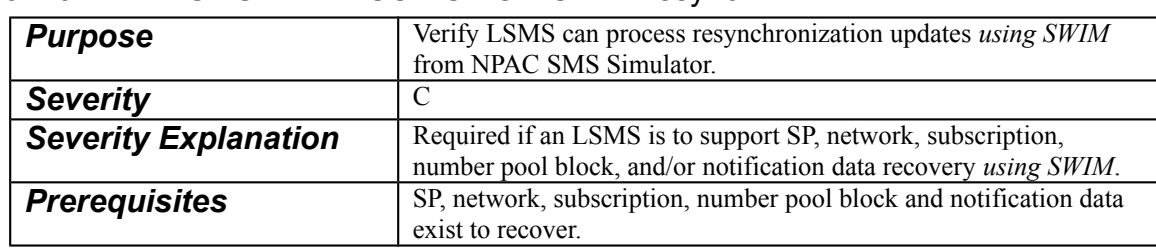

#### <span id="page-33-0"></span>3.1.3 A2A.LSMS.VAL.MISC.ACTION.SWIM.resync

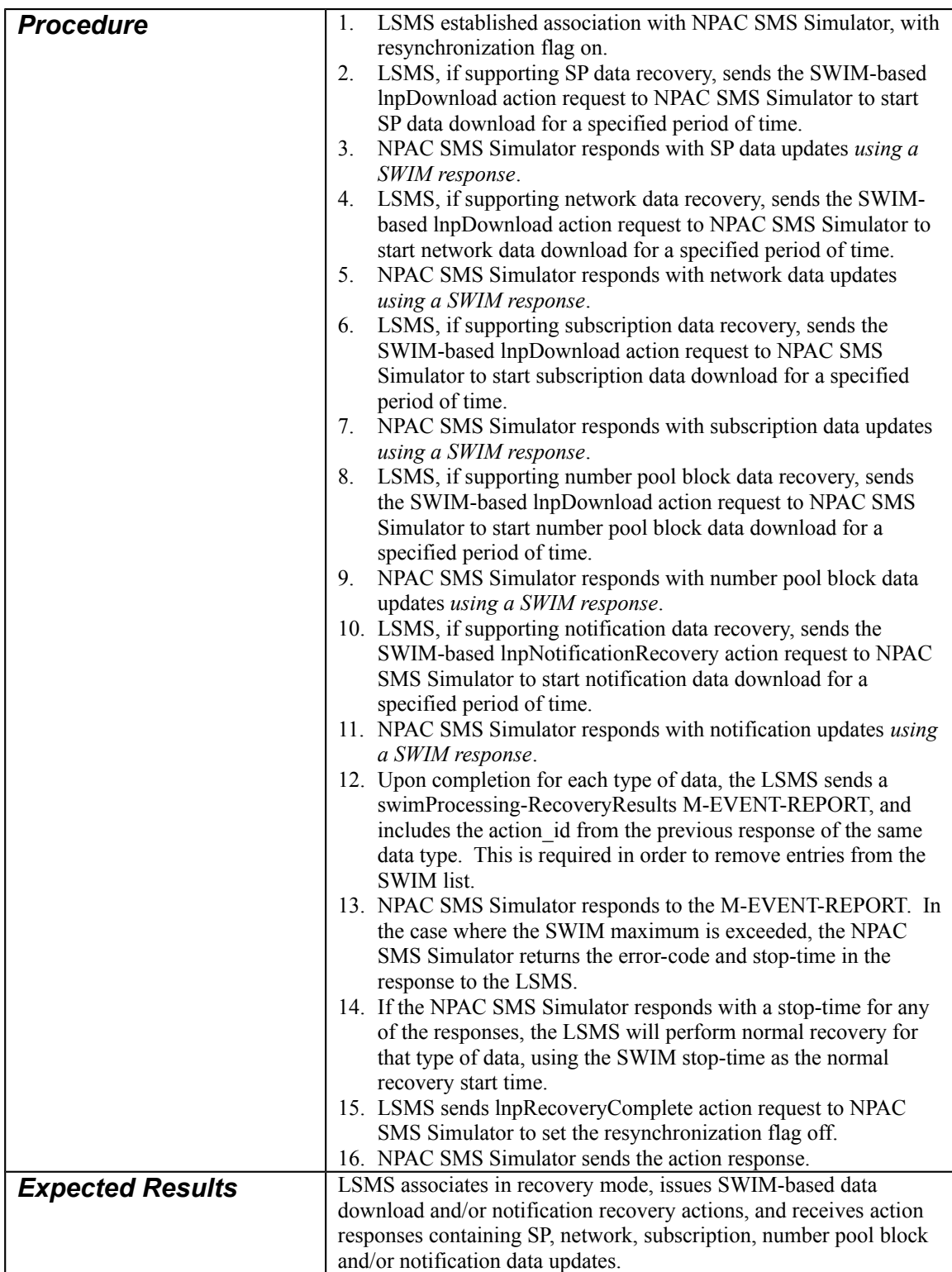

# <span id="page-35-2"></span>*3.2 NANC 388*

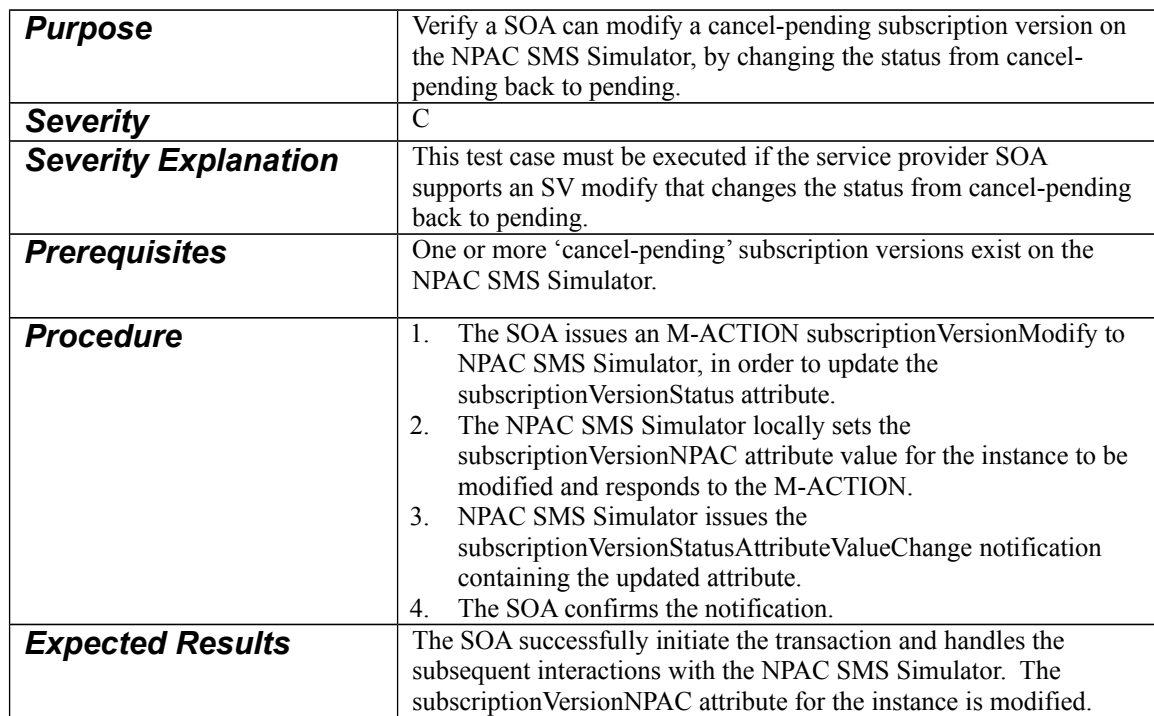

### <span id="page-35-1"></span>3.2.1 A2A.SOA.VAL.MODIFY.UNDOCANPEND.SubscriptionVersion

# 3.2.2 A2A.SOA.INV.MODIFY.UNDOCANPEND.SubscriptionVersion

<span id="page-35-0"></span>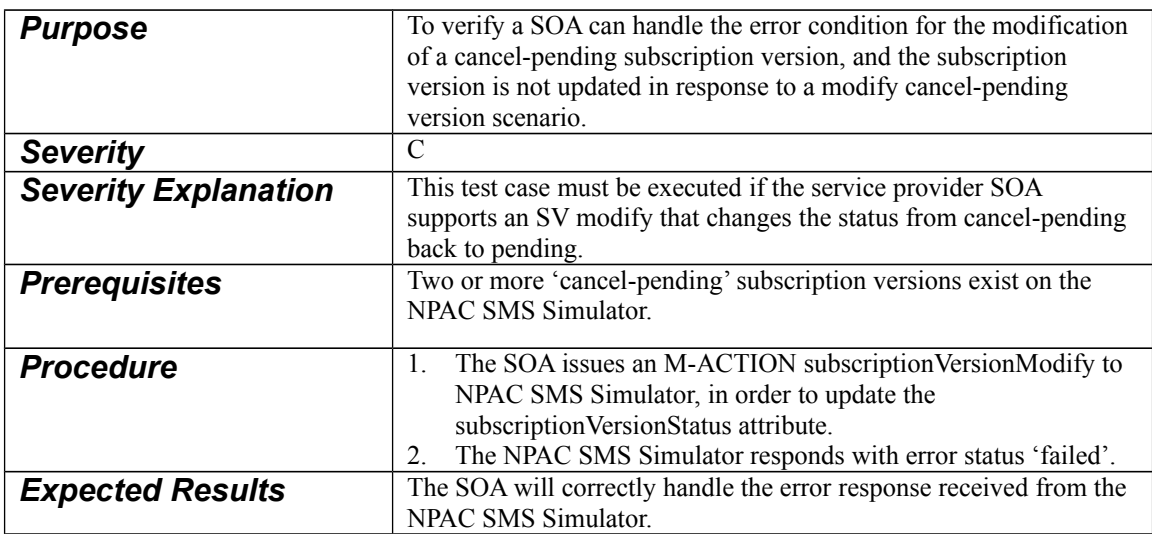

#### <span id="page-36-2"></span>3.2.3 A2A.SOA.VAL.MODIFY.TN-RANGE.UNDOCANPEND.SubscriptionVersion

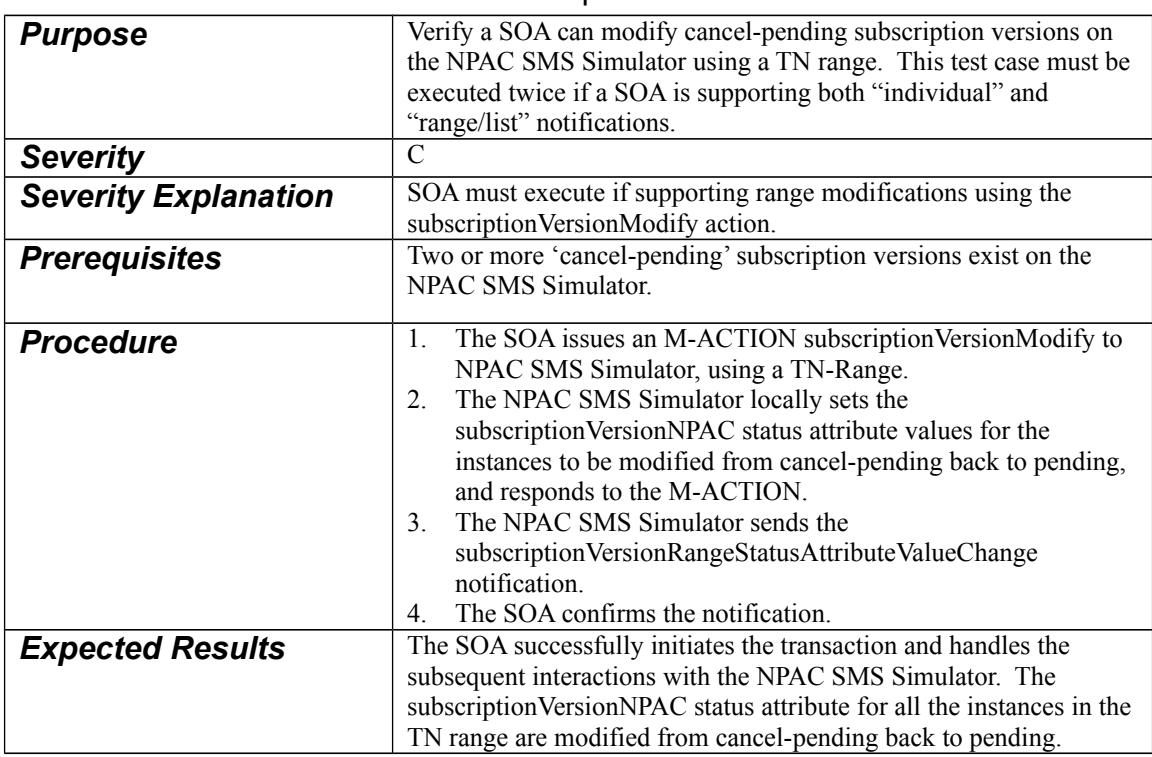

#### 3.2.4 A2A.SOA.INV.MODIFY.TN-RANGE.UNDOCANPEND.SubscriptionVersion

<span id="page-36-1"></span>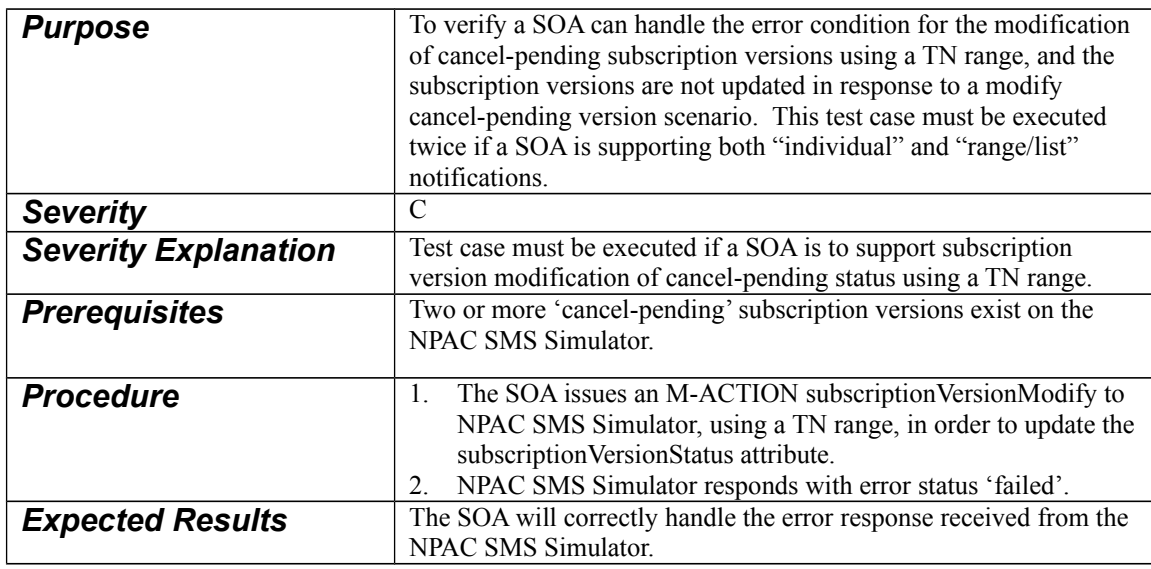

# <span id="page-36-0"></span>3.2.5 A2A.SOA.VAL.MODIFY.ASSOCSP.UNDOCANPEND.SubscriptionVersion

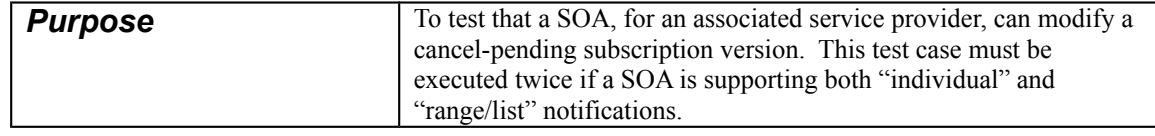

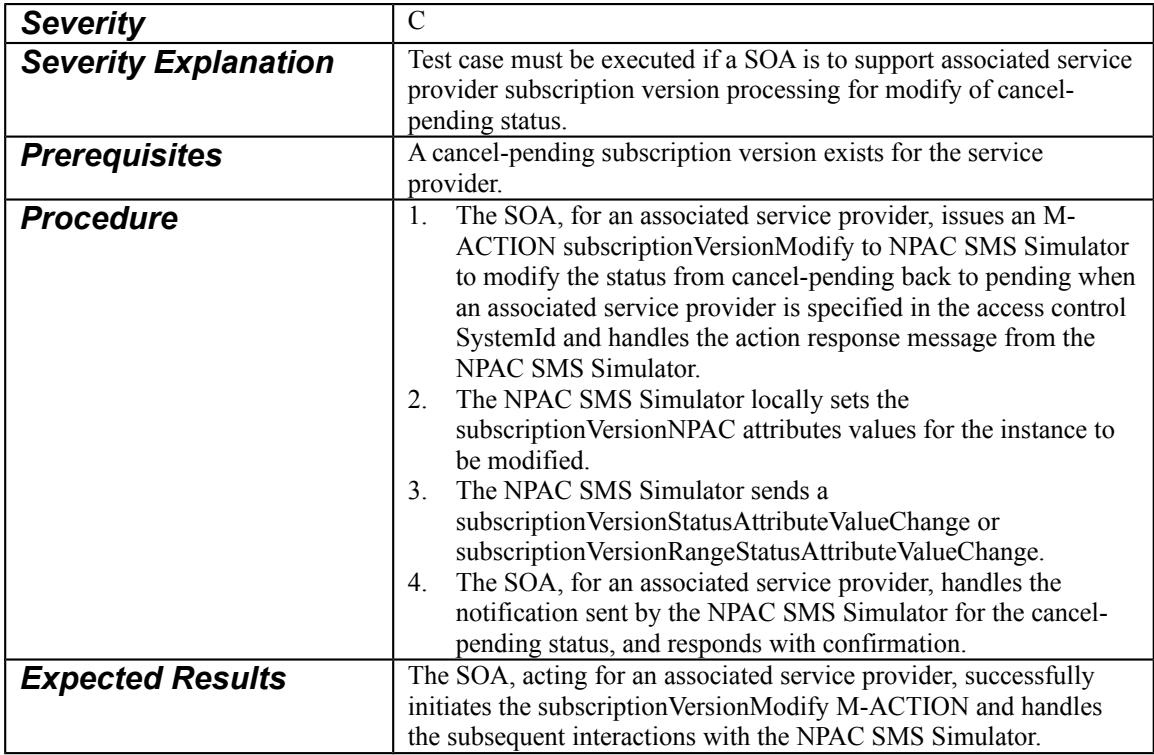

#### 3.2.6 A2A.SOA.INV.MODIFY.ASSOCSP.UNDOCANPEND.SubscriptionVersion

<span id="page-37-0"></span>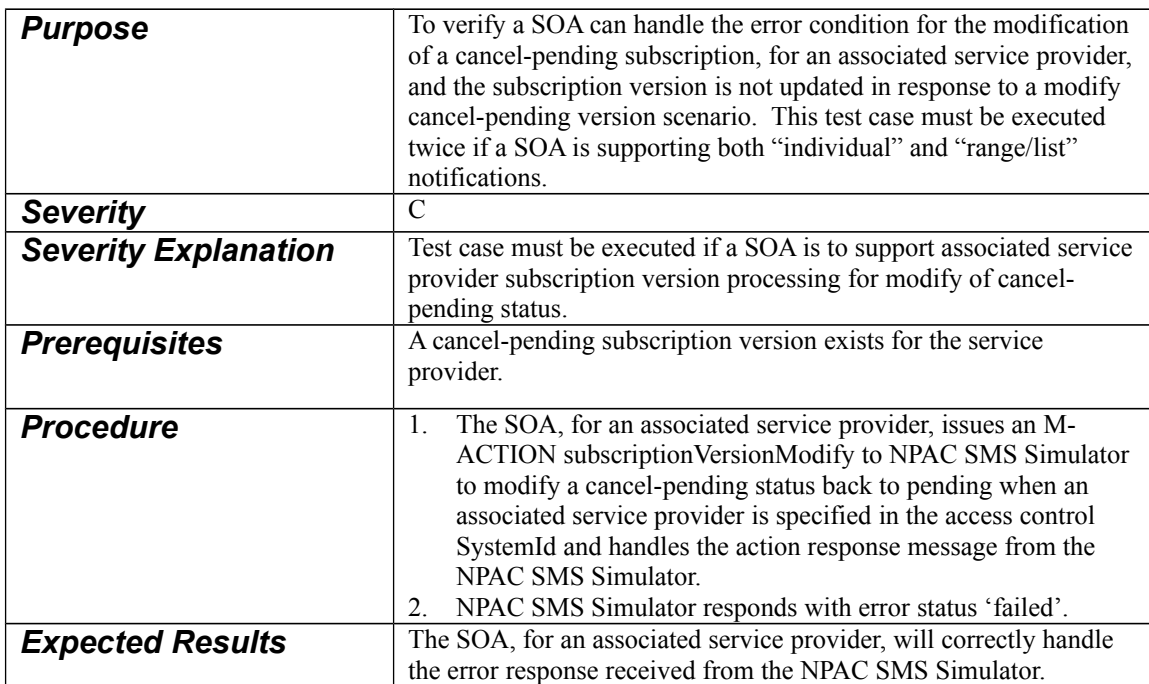

# <span id="page-38-7"></span>*3.3 NANC 299*

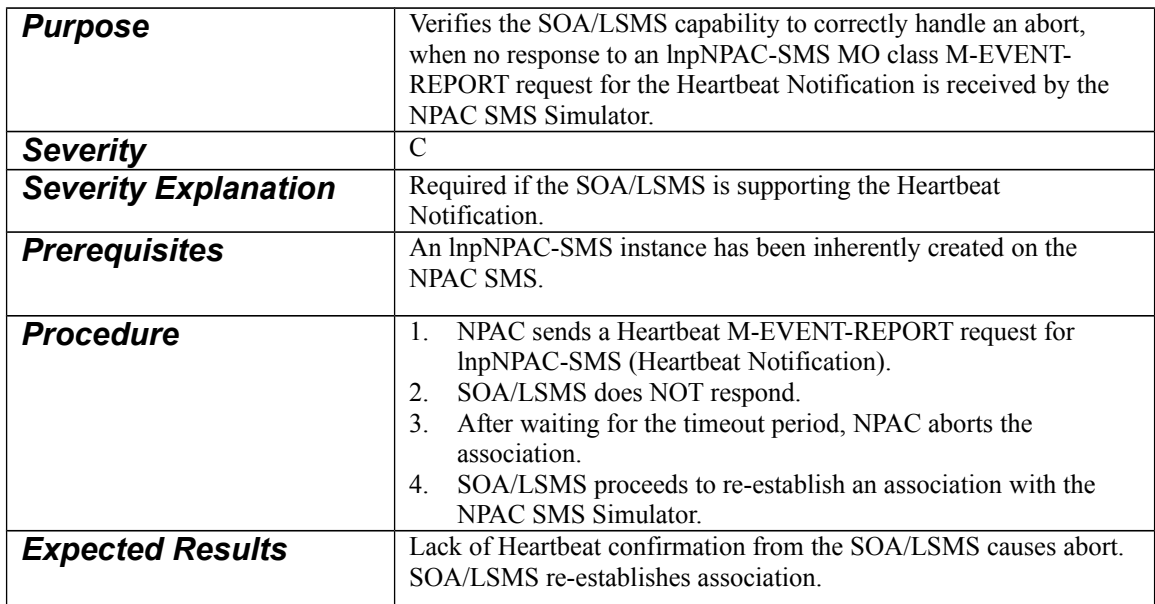

#### <span id="page-38-6"></span>3.3.1 A2A.NPAC.INV.HEART.NO.RESP.lnpNPAC-SMS

# <span id="page-38-5"></span>*3.4 NANC 352*

#### <span id="page-38-4"></span>3.4.1 A2A.SOA.VAL.MISC.ACTION.SWIM.resync

Perform NANC 351, TC 3.1.1, for Service Provider data, when SOA SP Data Indicator is set to TRUE.

#### <span id="page-38-3"></span>3.4.2 A2A.SOA.VAL.MISC.ACTION.SWIM.ASSOCSP.resync

Perform NANC 351, TC 3.1.2, for Service Provider data, when SOA SP Data Indicator is set to TRUE.

#### <span id="page-38-2"></span>3.4.3 A2A.LSMS.VAL.MISC.ACTION.SWIM.resync

Perform NANC 351, TC 3.1.3, for Service Provider data, when LSMS SP Data Indicator is set to TRUE.

# <span id="page-38-1"></span>*3.5 NANC 151*

Perform the following Test Cases for TN attribute when SOA TN Attribute Indicator is set to TRUE. Each test should verify that the TN attribute is provided.

# <span id="page-38-0"></span>3.5.1 A2A.OSOA.VAL.NOCONC.ACTIVATE.SubscriptionVersion

Existing Test Case, verify that the TN attribute is provided in the notification.

<span id="page-39-11"></span>3.5.2 A2A.OSOA.VAL.NOCONC.NOACTIVATE.SubscriptionVersion Existing Test Case, verify that the TN attribute is provided in the notification.

<span id="page-39-10"></span>3.5.3 A2A.OSOA.VAL.CREATE.CONFLICT.SubscriptionVersion Existing Test Case, verify that the TN attribute is provided in the notification.

<span id="page-39-9"></span>3.5.4 A2A.DSOA.VAL.PORT-TO-ORIG.SubscriptionVersion Existing Test Case, verify that the TN attribute is provided in the notification.

<span id="page-39-8"></span>3.5.5 A2A.NSOA.INV.MISS.INITIAL.CONC.SubscriptionVersion

Existing Test Case, verify that the TN attribute is provided in the notification.

<span id="page-39-7"></span>3.5.6 A2A.NSOA.INV.STATE-TRANS.PEND-ACTIVE.SubscriptionVersion

Existing Test Case, verify that the TN attribute is provided in the notification.

<span id="page-39-6"></span>3.5.7 A2A.NSOA.INV.STATE-TRANS.PEND-OLD.SubscriptionVersion Existing Test Case, verify that the TN attribute is provided in the notification.

<span id="page-39-5"></span>3.5.8 A2A.OSOA.INV.STATE-TRANS.PEND-OLD.SubscriptionVersion Existing Test Case, verify that the TN attribute is provided in the notification.

<span id="page-39-4"></span>3.5.9 A2A.OSOA.INV.STATE-TRANS.PEND-FAILED.SubscriptionVersion Existing Test Case, verify that the TN attribute is provided in the notification.

<span id="page-39-3"></span>3.5.10 A2A.DONORSOA.VAL.PORT-TO-ORIG.PTOLISP.SubscriptionVersion Existing Test Case, verify that the TN attribute is provided in the notification.

<span id="page-39-2"></span>3.5.11 A2A.SOA.VAL.PORT-TO-ORIG.ASSOCSP.PTOLISP.SubscriptionVersion Existing Test Case, verify that the TN attribute is provided in the notification.

# <span id="page-39-1"></span>3.5.12 A2A.NSOA.VAL.ACTIVATE.BYNPAC.SubscriptionVersion

Existing Test Case, verify that the TN attribute is provided in the notification.

# <span id="page-39-0"></span>3.5.13 A2A.NSOA.VAL.ACTIVATE.SubscriptionVersion

Existing Test Case, verify that the TN attribute is provided in the notification.

<span id="page-40-10"></span>3.5.14 A2A.NSOA.VAL.ACTIVATE.FAIL.SubscriptionVersion Existing Test Case, verify that the TN attribute is provided in the notification.

<span id="page-40-9"></span>3.5.15 A2A.NSOA.VAL.ACTIVATE.PARTFAIL.SubscriptionVersion Existing Test Case, verify that the TN attribute is provided in the notification.

<span id="page-40-8"></span>3.5.16 A2A.OSOA.VAL.ACTIVATE.SubscriptionVersion Existing Test Case, verify that the TN attribute is provided in the notification.

<span id="page-40-7"></span>3.5.17 A2A.OSOA.VAL.ACTIVATE.FAIL.SubscriptionVersion Existing Test Case, verify that the TN attribute is provided in the notification.

<span id="page-40-6"></span>3.5.18 A2A.OSOA.VAL.ACTIVATE.PARTFAIL.SubscriptionVersion Existing Test Case, verify that the TN attribute is provided in the notification.

<span id="page-40-5"></span>3.5.19 A2A.NSOA.ACTIVATE.ACTNOTMISS.SubscriptionVersion Existing Test Case, verify that the TN attribute is provided in the notification.

<span id="page-40-4"></span>3.5.20 A2A.NSOA.INV.ACTIVATE.PARTFAIL.SubscriptionVersion Existing Test Case, verify that the TN attribute is provided in the notification.

<span id="page-40-11"></span>3.5.21 A2A.OSOA.INV.ACTIVATE.PARTFAIL.SubscriptionVersion Existing Test Case, verify that the TN attribute is provided in the notification.

<span id="page-40-3"></span>3.5.22 A2A.NSOA.VAL.ACTIVATE.TN-RANGE.SubscriptionVersion Existing Test Case, verify that the TN attribute is provided in the notification.

<span id="page-40-2"></span>3.5.23 A2A.NSOA.VAL.MODIFY.PEND.SubscriptionVersion Existing Test Case, verify that the TN attribute is provided in the notification.

<span id="page-40-1"></span>3.5.24 A2A.OSOA.VAL.MODIFY.PEND.SubscriptionVersion Existing Test Case, verify that the TN attribute is provided in the notification.

<span id="page-40-0"></span>3.5.25 A2A.SOA.VAL.MODIFY.ACTIVE.SubscriptionVersion Existing Test Case, verify that the TN attribute is provided in the notification.

<span id="page-41-11"></span>3.5.26 A2A.SOA.VAL.MODIFY.ACTIVE.TN-RANGE.SubscriptionVersion Existing Test Case, verify that the TN attribute is provided in the notification.

<span id="page-41-10"></span>3.5.27 A2A.SOA.VAL.MODIFY.BYNPAC.ACTIVE.SubscriptionVersion Existing Test Case, verify that the TN attribute is provided in the notification.

<span id="page-41-9"></span>3.5.28 A2A.SOA.VAL.MODIFY.PARTFAIL.SubscriptionVersion Existing Test Case, verify that the TN attribute is provided in the notification.

<span id="page-41-8"></span>3.5.29 A2A.SOA.VAL.MODIFY.FAIL.SubscriptionVersion Existing Test Case, verify that the TN attribute is provided in the notification.

<span id="page-41-7"></span>3.5.30 A2A.SOA.INV.MODIFY.PARTFAIL.NOSPLIST.SubscriptionVersion Existing Test Case, verify that the TN attribute is provided in the notification.

<span id="page-41-6"></span>3.5.31 A2A.SOA.INV.MODIFY.ACTIVE.NOTMISS.SubscriptionVersion Existing Test Case, verify that the TN attribute is provided in the notification.

<span id="page-41-5"></span>3.5.32 A2A.SOA.INV.MODIFY.ATTRSAME.NOTMISS.SubscriptionVersion Existing Test Case, verify that the TN attribute is provided in the notification.

<span id="page-41-4"></span>3.5.33 A2A.SOA.VAL.MODIFY.PEND.TN-RANGE.SubscriptionVersion Existing Test Case, verify that the TN attribute is provided in the notification.

<span id="page-41-3"></span>3.5.34 A2A.SOA.VAL.MODIFY.DISCONPEND.SubscriptionVersion

Existing Test Case, verify that the TN attribute is provided in the notification.

<span id="page-41-2"></span>3.5.35 A2A.SOA.VAL.MODIFY.TN-RANGE.DISCONPEND.SubscriptionVersion Existing Test Case, verify that the TN attribute is provided in the notification.

<span id="page-41-1"></span>3.5.36 A2A.SOA.VAL.MODIFY.ASSOCSP.DISCONPEND.SubscriptionVersion Existing Test Case, verify that the TN attribute is provided in the notification.

# <span id="page-41-0"></span>3.5.37 A2A.SOA.VAL.CANCEL.SubscriptionVersion

Existing Test Case, verify that the TN attribute is provided in the notification.

<span id="page-42-11"></span>3.5.38 A2A.NSOA.VAL.CANCEL.BYOSOA.SubscriptionVersion Existing Test Case, verify that the TN attribute is provided in the notification.

<span id="page-42-10"></span>3.5.39 A2A.NSOA.VAL.CANCEL.TN-RANGE.SubscriptionVersion Existing Test Case, verify that the TN attribute is provided in the notification.

<span id="page-42-9"></span>3.5.40 A2A.OSOA.VAL.CANCEL.SubscriptionVersion Existing Test Case, verify that the TN attribute is provided in the notification.

<span id="page-42-8"></span>3.5.41 A2A.OSOA.VAL.CANCEL.BYNSOA.SubscriptionVersion Existing Test Case, verify that the TN attribute is provided in the notification.

<span id="page-42-7"></span>3.5.42 A2A.OSOA.VAL.CANCEL.TN-RANGE.SubscriptionVersion Existing Test Case, verify that the TN attribute is provided in the notification.

<span id="page-42-6"></span>3.5.43 A2A.OSOA.VAL.CANCEL.NOCONC.SubscriptionVersion Existing Test Case, verify that the TN attribute is provided in the notification.

<span id="page-42-5"></span>3.5.44 A2A.NSOA.VAL.CANCEL.BYNPAC.SubscriptionVersion Existing Test Case, verify that the TN attribute is provided in the notification.

<span id="page-42-4"></span>3.5.45 A2A.OSOA.VAL.CANCEL.BYNPAC.SubscriptionVersion Existing Test Case, verify that the TN attribute is provided in the notification.

<span id="page-42-3"></span>3.5.46 A2A.NSOA.VAL.CANCEL.ACKREQ.SubscriptionVersion Existing Test Case, verify that the TN attribute is provided in the notification.

<span id="page-42-2"></span>3.5.47 A2A.OSOA.VAL.CANCEL.ACKREQ.SubscriptionVersion Existing Test Case, verify that the TN attribute is provided in the notification.

<span id="page-42-1"></span>3.5.48 A2A.NSOA.INV.CANCEL.CONFLICT.SubscriptionVersion Existing Test Case, verify that the TN attribute is provided in the notification.

<span id="page-42-0"></span>3.5.49 A2A.NSOA.VAL.CANCEL.CANCELED.SubscriptionVersion Existing Test Case, verify that the TN attribute is provided in the notification.

<span id="page-43-11"></span>3.5.50 A2A.OSOA.VAL.CANCEL.CONFLICT.SubscriptionVersion Existing Test Case, verify that the TN attribute is provided in the notification.

<span id="page-43-10"></span>3.5.51 A2A.NSOA.INV.CANCEL.PEND.SubscriptionVersion Existing Test Case, verify that the TN attribute is provided in the notification.

<span id="page-43-9"></span>3.5.52 A2A.OSOA.INV.CANCEL.CONFLICT.SubscriptionVersion Existing Test Case, verify that the TN attribute is provided in the notification.

<span id="page-43-8"></span>3.5.53 A2A.NSOA.INV.CANCEL.ACTIVE.SubscriptionVersion Existing Test Case, verify that the TN attribute is provided in the notification.

<span id="page-43-7"></span>3.5.54 A2A.SOA.VAL.IMMDISC.SubscriptionVersion Existing Test Case, verify that the TN attribute is provided in the notification.

<span id="page-43-6"></span>3.5.55 A2A.SOA.VAL.DEFDISC.SubscriptionVersion Existing Test Case, verify that the TN attribute is provided in the notification.

<span id="page-43-5"></span>3.5.56 A2A.SOA.VAL.IMMDISC.BYNPAC.SubscriptionVersion Existing Test Case, verify that the TN attribute is provided in the notification.

<span id="page-43-4"></span>3.5.57 A2A.SOA.VAL.IMMDISC.FAIL.SubscriptionVersion Existing Test Case, verify that the TN attribute is provided in the notification.

<span id="page-43-3"></span>3.5.58 A2A.SOA.VAL.IMMDISC.PARTFAIL.SubscriptionVersion Existing Test Case, verify that the TN attribute is provided in the notification.

<span id="page-43-2"></span>3.5.59 A2A.SOA.VAL.IMMDISC.TN-RANGE.SubscriptionVersion Existing Test Case, verify that the TN attribute is provided in the notification.

<span id="page-43-1"></span>3.5.60 A2A.SOA.INV.IMMDISC.ACT.OLD.SubscriptionVersion Existing Test Case, verify that the TN attribute is provided in the notification.

<span id="page-43-0"></span>3.5.61 A2A.SOA.INV.IMMDISC.OLD.SubscriptionVersion Existing Test Case, verify that the TN attribute is provided in the notification.

# <span id="page-44-7"></span>3.5.62 A2A.SOA.INV.IMMDISC.FAILED.SubscriptionVersion

Existing Test Case, verify that the TN attribute is provided in the notification.

# <span id="page-44-6"></span>3.5.63 A2A.SOA.INV.IMMDISC.OLD.FAILService Provider.SubscriptionVersion

Existing Test Case, verify that the TN attribute is provided in the notification.

# <span id="page-44-5"></span>3.5.64 A2A.SOA.VAL.CANCEL.DISCPEND.SubscriptionVersion

Existing Test Case, verify that the TN attribute is provided in the notification.

#### <span id="page-44-4"></span>3.5.65 A2A.NSOA.VAL.CONFLICT.RESOLV.SubscriptionVersion

Existing Test Case, verify that the TN attribute is provided in the notification.

# <span id="page-44-3"></span>3.5.66 A2A.NSOA.VAL.CONFLICT.RESOLV.BYNSOA.SubscriptionVersion

Existing Test Case, verify that the TN attribute is provided in the notification.

# <span id="page-44-2"></span>3.5.67 A2A.OSOA.VAL.CONFLICT.RESOLV.SubscriptionVersion

Existing Test Case, verify that the TN attribute is provided in the notification.

# <span id="page-44-1"></span>3.5.68 A2A.OSOA.VAL.CONFLICT.RESOLV.BYOSOA.SubscriptionVersion

Existing Test Case, verify that the TN attribute is provided in the notification.

#### <span id="page-44-0"></span>3.5.69 A2A.NSOA.VAL.CONFLICT.RESOLV.TN-RANGE.BYNSOA.SubscriptionVersion

Existing Test Case, verify that the TN attribute is provided in the notification.

# <span id="page-44-10"></span>*3.6 NANC 357*

Perform the following Test Cases for SP Type attribute when SOA SP Type Attribute Indicator is set to TRUE. Each test should verify that the SP Type attribute is provided.

# <span id="page-44-9"></span>3.6.1 A2A.SOA.CAP.OP.SET.ASSOCSP.serviceProv

Existing Test Case, verify that the SP Type attribute is provided in the M-SET Request.

# <span id="page-44-8"></span>3.6.2 A2A.SOA.CAP.OP.GET.ASSOCSP.serviceProv

Existing Test Case, verify that the SP Type attribute is provided in the M-ACTION Response.

# <span id="page-45-0"></span>**Appendix B Test Case Nomenclature**

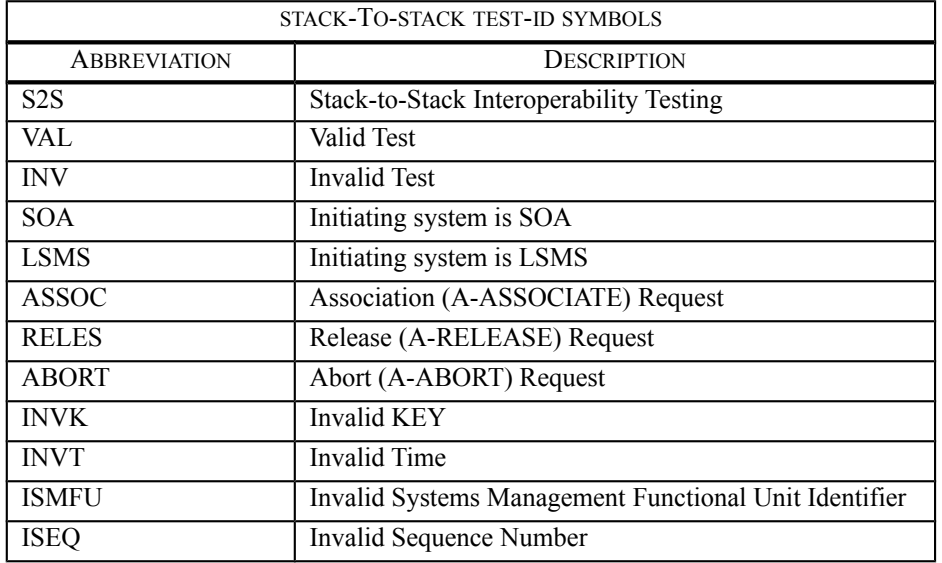

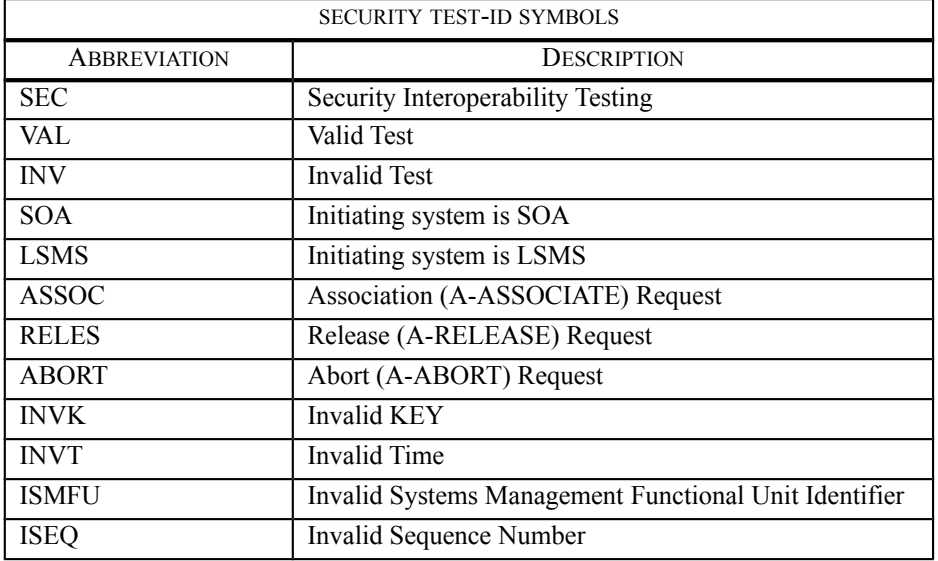

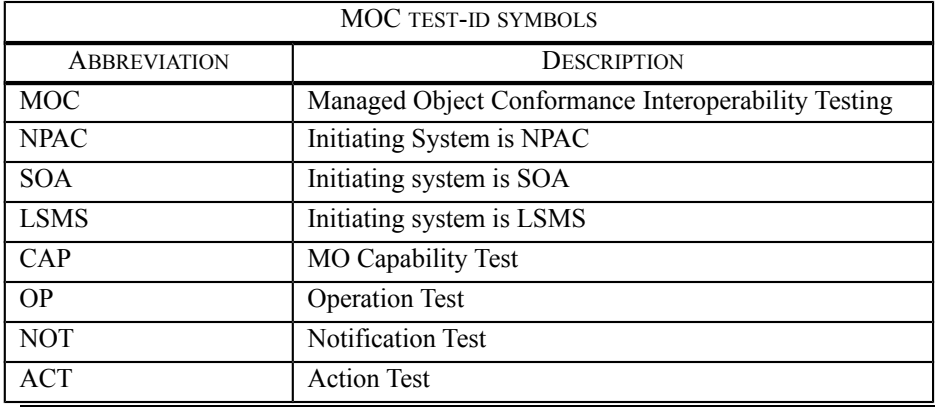

June 17, 2005 Draft #1

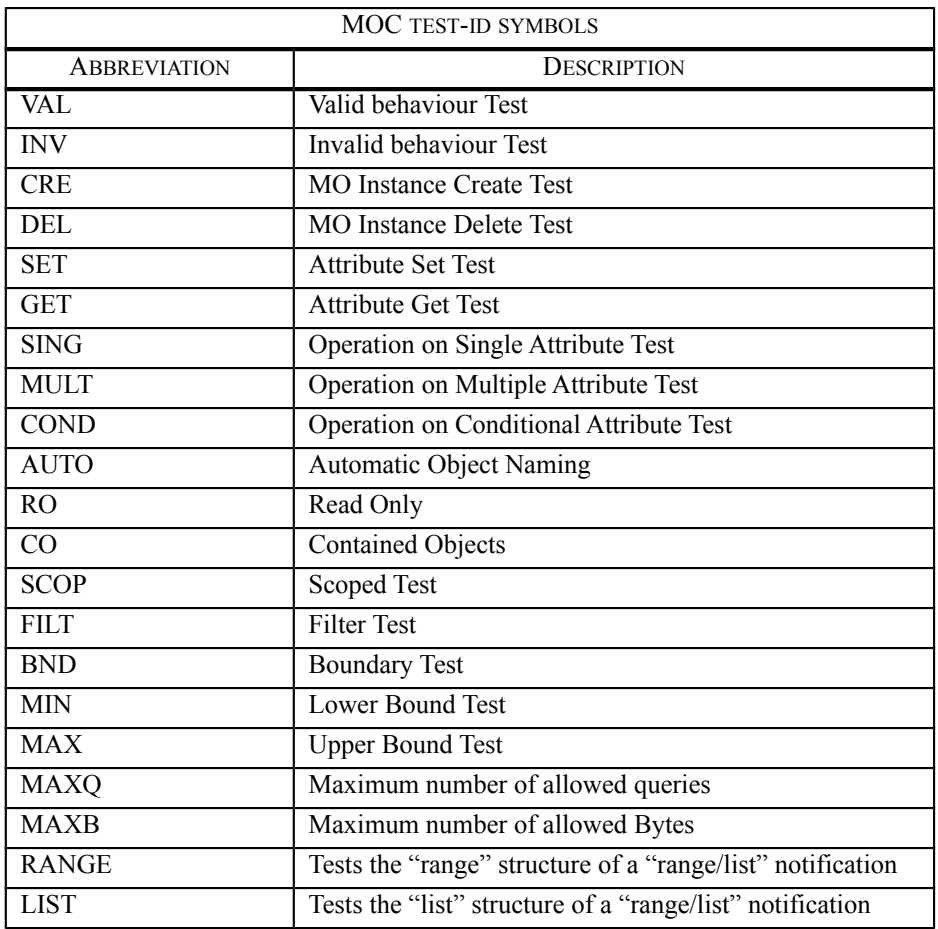

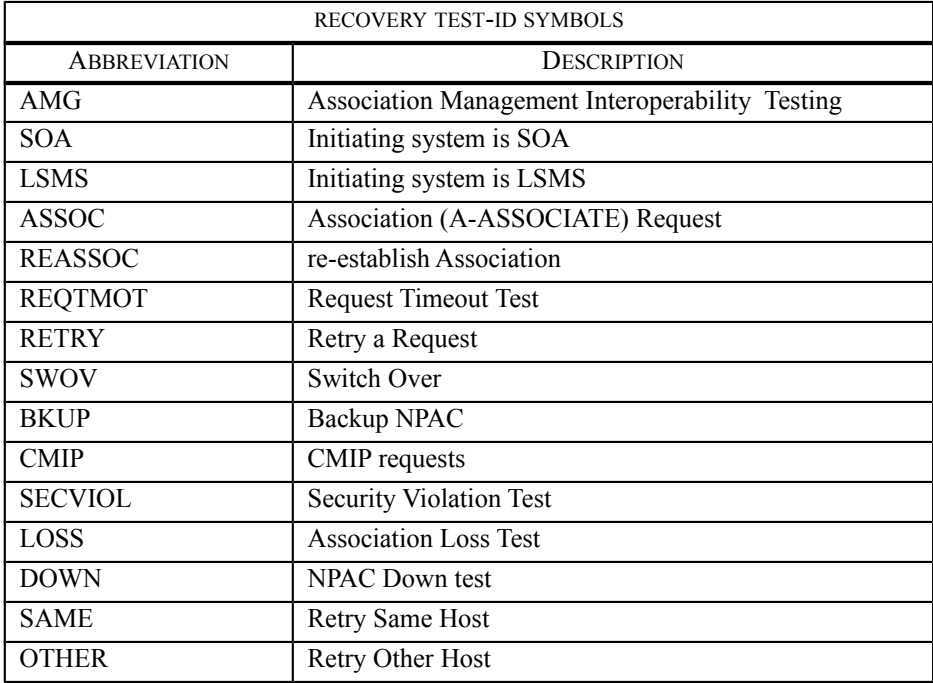

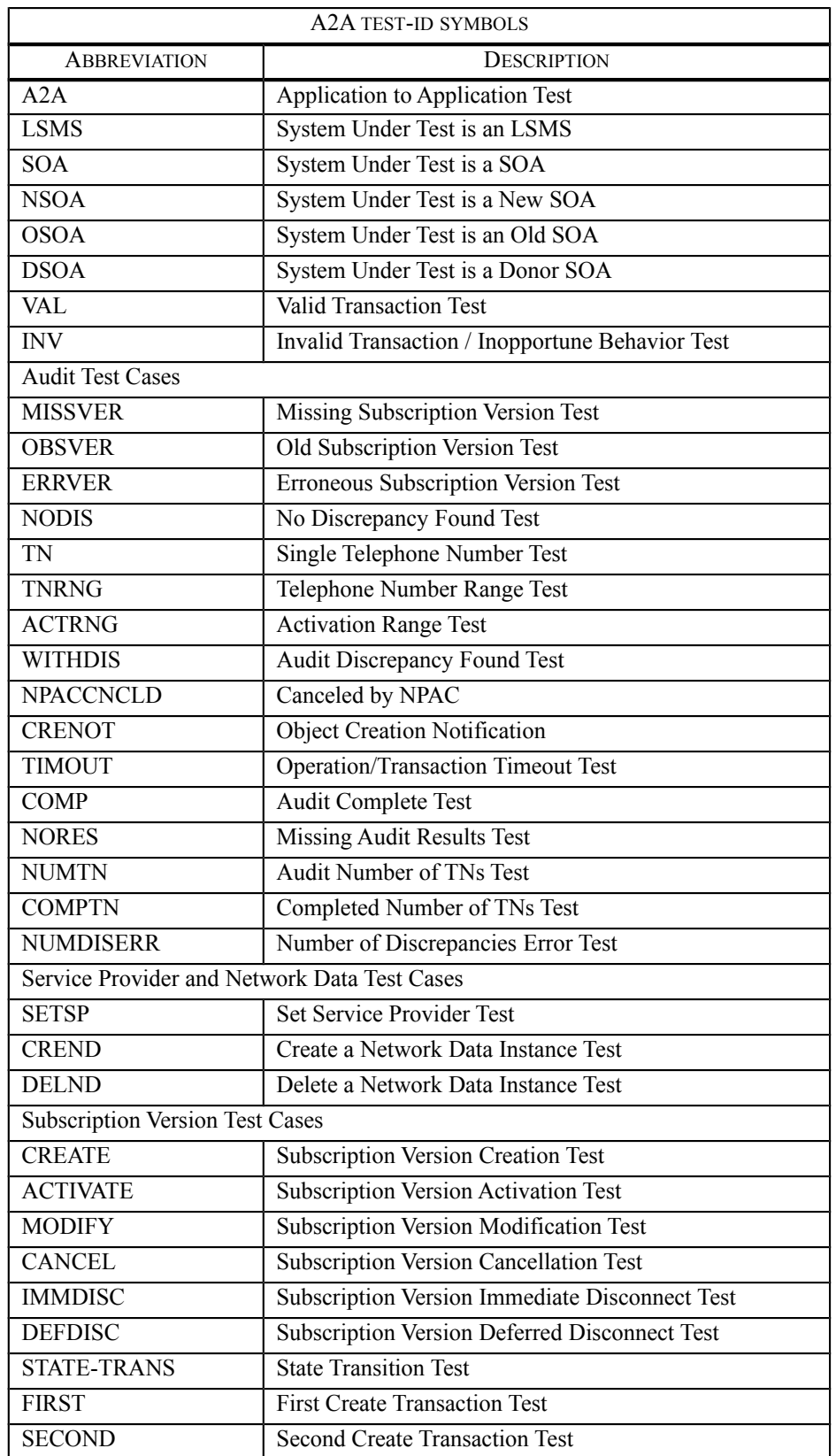

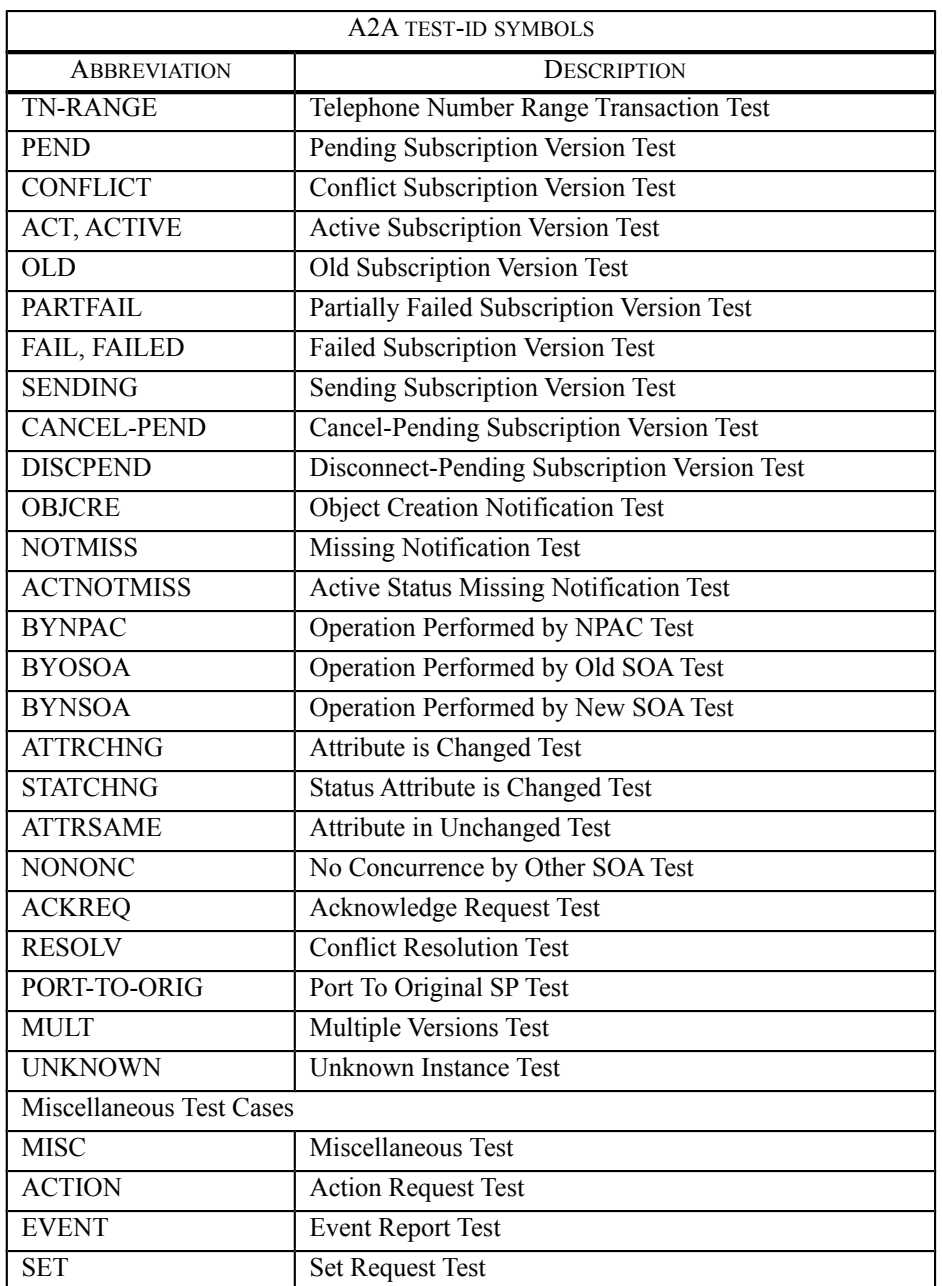

# <span id="page-49-0"></span>**Appendix E Release 3.3 Test Case Checklist**

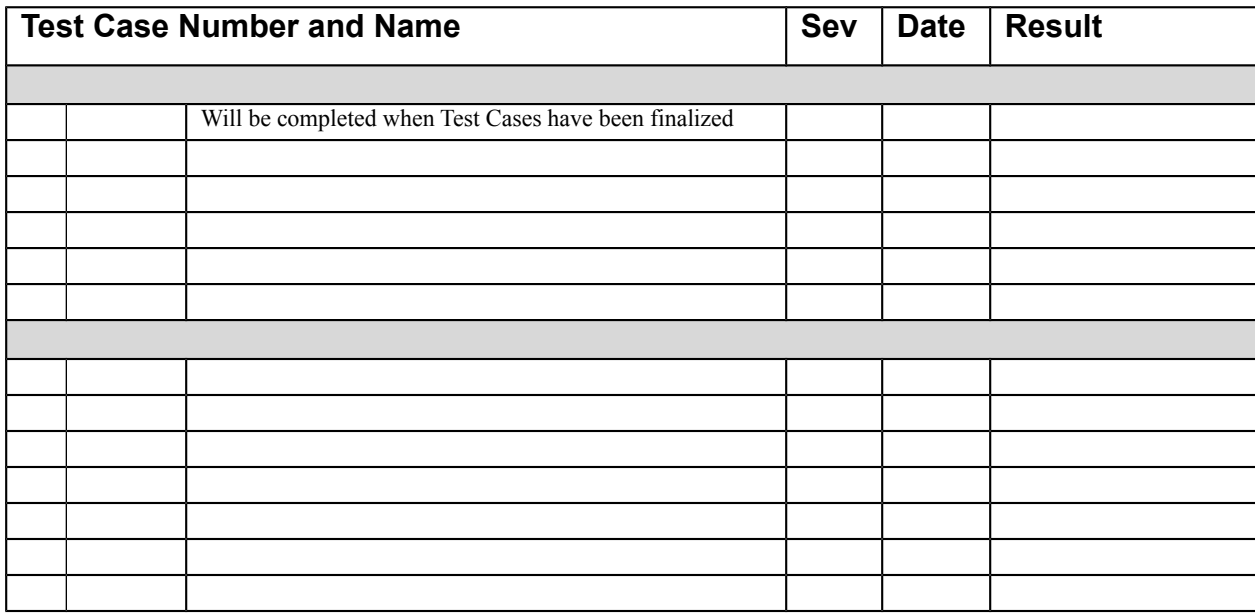